# **Handleiding**

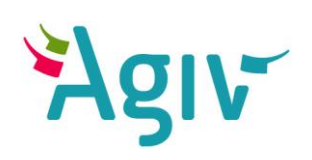

## **CRAB Melding** Afwijkingen melden op Lite CRAB

**Agentschap voor Geografische Informatie Vlaanderen**

## <span id="page-1-0"></span>**Inhoud**

<span id="page-1-1"></span>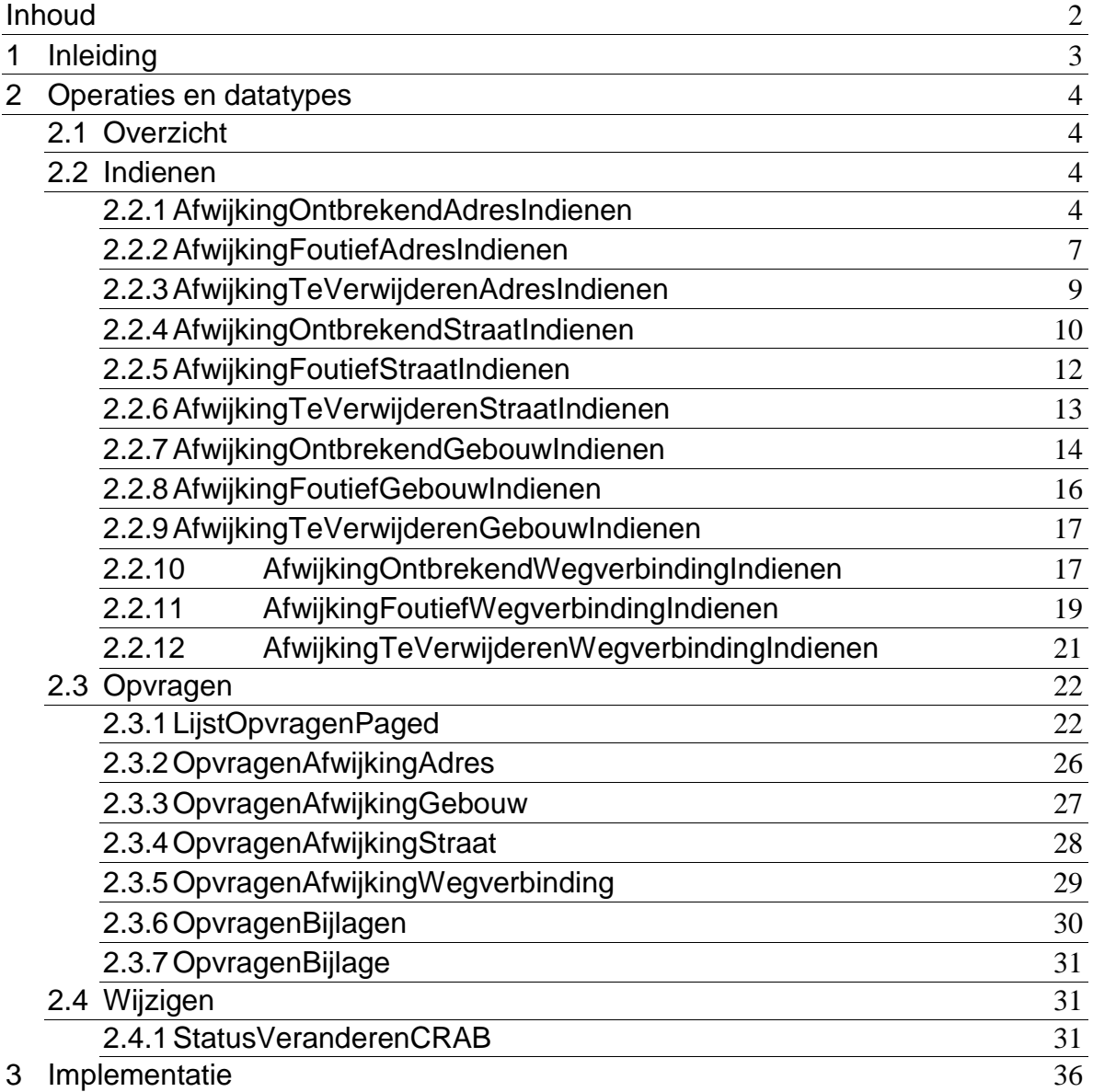

## **1 Inleiding**

De CRAB Melding service laat toe om afwijkingen te melden op Lite CRAB. Dit kunnen bijvoorbeeld fouten of onvolledigheden zijn. Een melding komt automatisch bij de gemeente terecht die de melding dient te behandelen.

## <span id="page-3-1"></span><span id="page-3-0"></span>**2 Operaties en datatypes**

## **2.1 Overzicht**

Er zijn vier soorten operaties:

- **AfwijkingXXXYYYIndienen**: indienen van een melding m.i.v. een omschrijving en bijlagen; XXX staat voor het type entiteit (adres, straat, gebouw of wegverbinding); YYY staat voor het type afwijking (ontbrekend, foutief, te verwijderen);
- **LijstOpvragen**: het oplijsten van meldingen; het betreft ofwel de eigen meldingen (degene die de gebruiker heeft ingediend) ofwel de te behandelen meldingen (enkel voor de verantwoordelijke gemeente);
- **OpvragenAfwijkingXXX**: details van een afwijking van het type XXX (adres, straat, gebouw of wegverbinding);
- **OpvragenBijlage**: bijlages van een melding opvragen;
- **StatusVeranderen**: het wijzigen van de status van een melding m.i.v. een verduidelijking.

<span id="page-3-2"></span>In wat volgt worden de operaties en hun response en request parameters nader toegelicht.

## **2.2 Indienen**

Aan alle AfwijkingXXXYYYIndienen operaties wordt een IndienenRequest meegegeven.

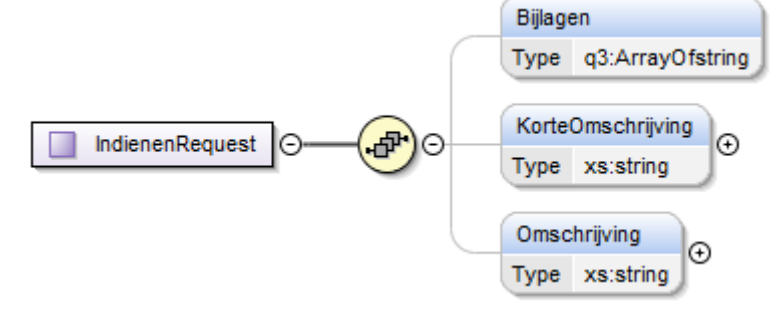

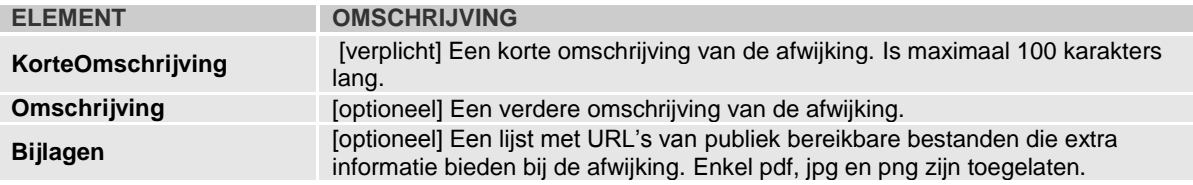

## <span id="page-3-3"></span>2.2.1 *AfwijkingOntbrekendAdresIndienen*

*2.2.1.1 request*

Aan de operatie AfwijkingOntbrekendAdresIndienen wordt een <AfwijkingOntbrekendAdresRequest> meegegeven als parameter

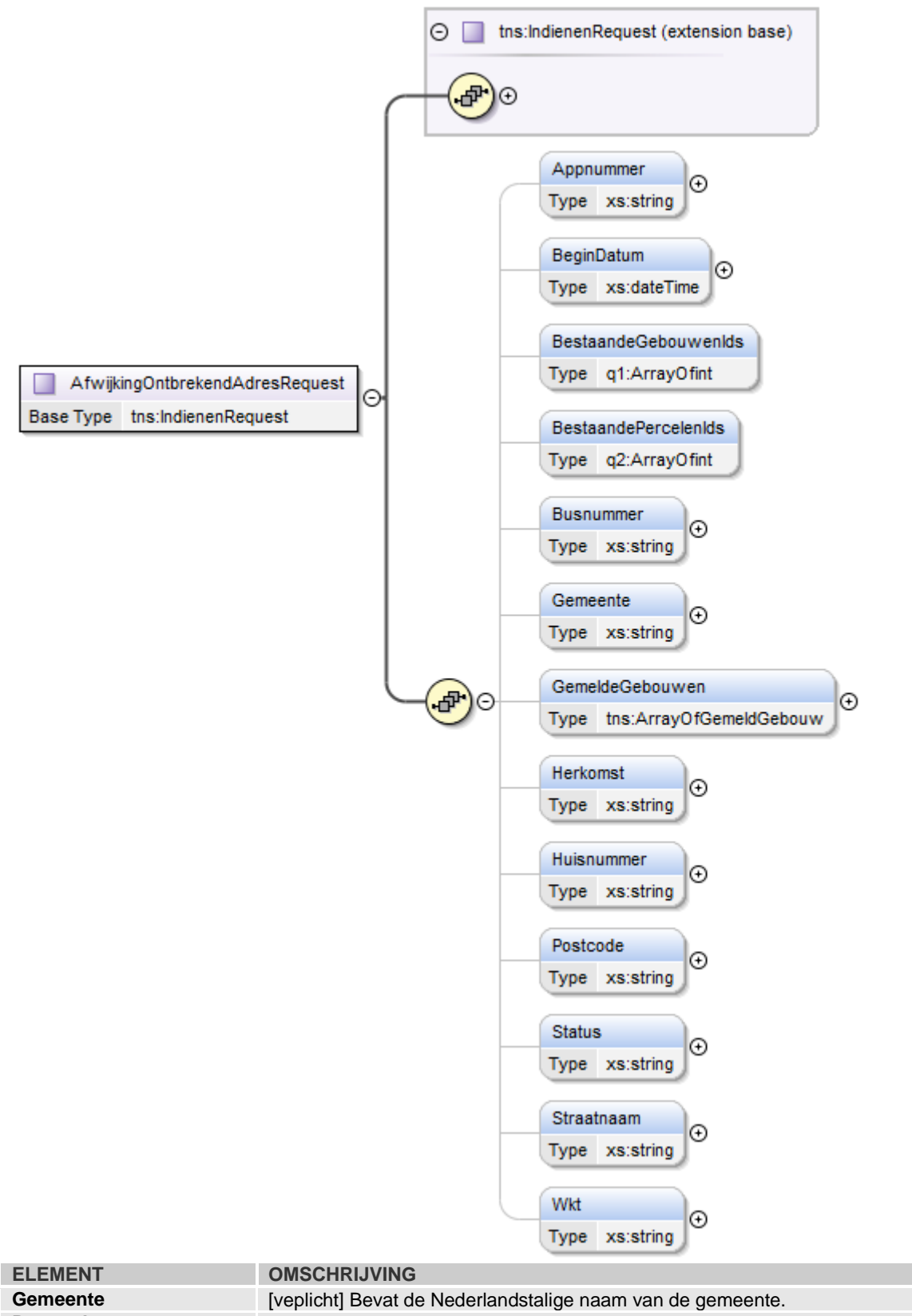

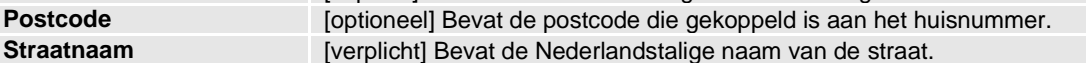

**Huisnummer** [verplicht] Bevat het huisnummer.

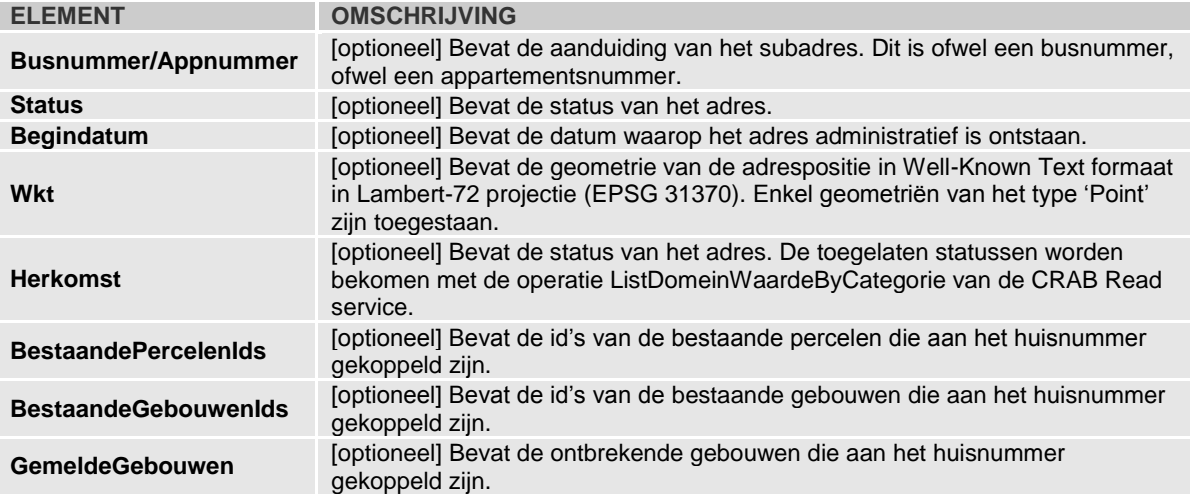

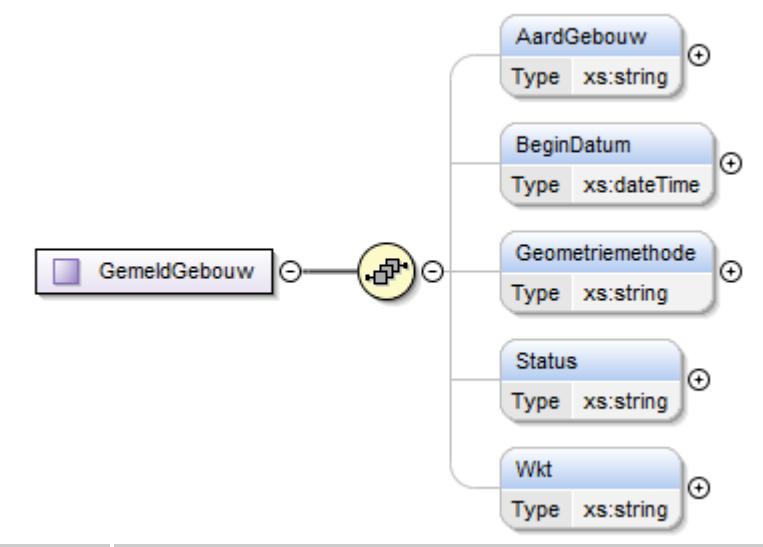

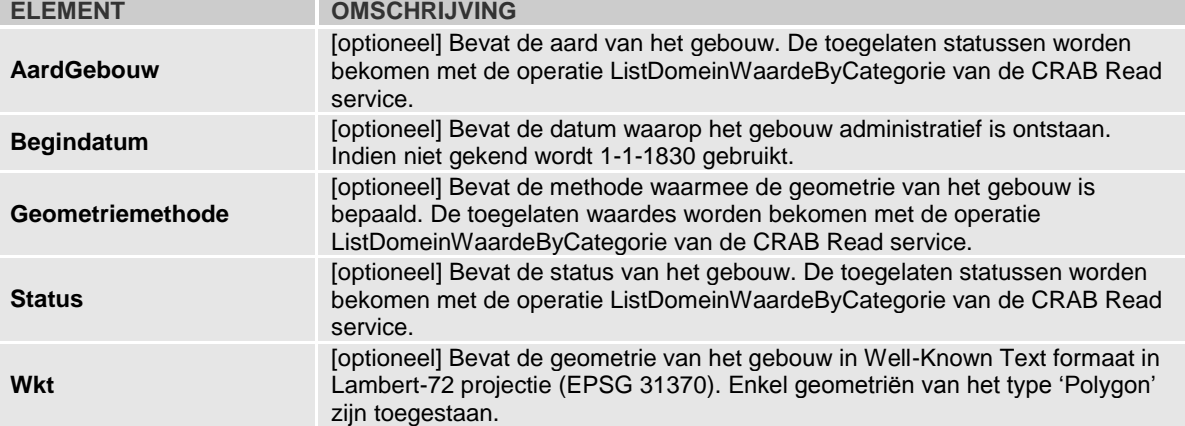

## *2.2.1.2 response*

De operatie AfwijkingOntbrekendAdresIndienen geeft een <AfwijkingOntbrekendAdresIndienenResponse> element terug.

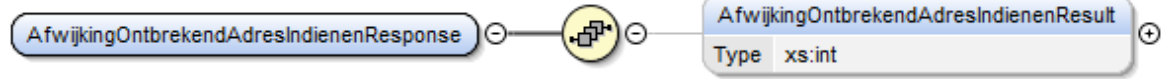

<span id="page-6-0"></span>Dit bevat het id van de gecreëerde melding.

## 2.2.2 *AfwijkingFoutiefAdresIndienen*

*2.2.2.1 request*

Aan de operatie AfwijkingFoutiefAdresIndienen wordt een <AfwijkingFoutiefAdresRequest> meegegeven als parameter.

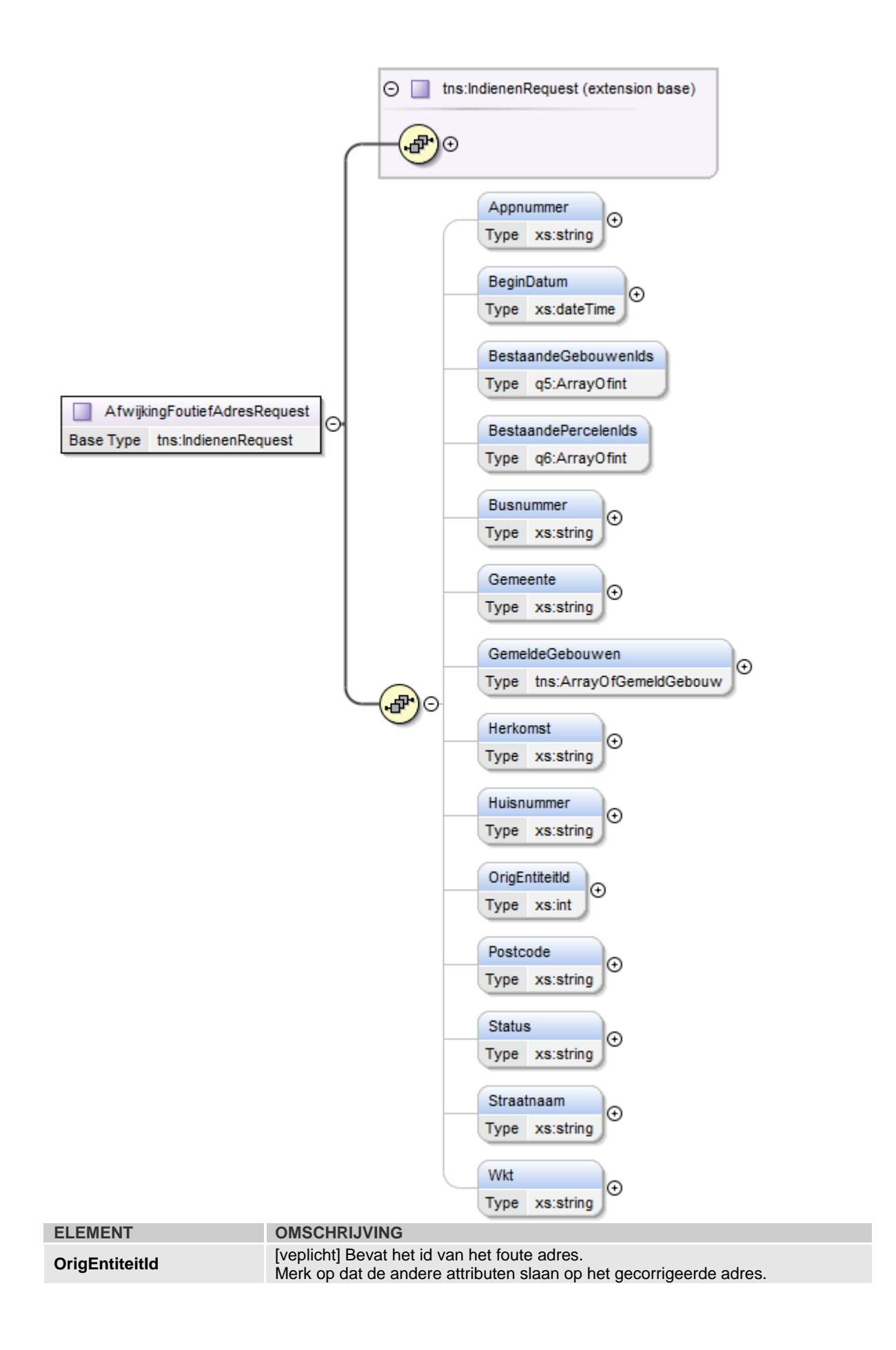

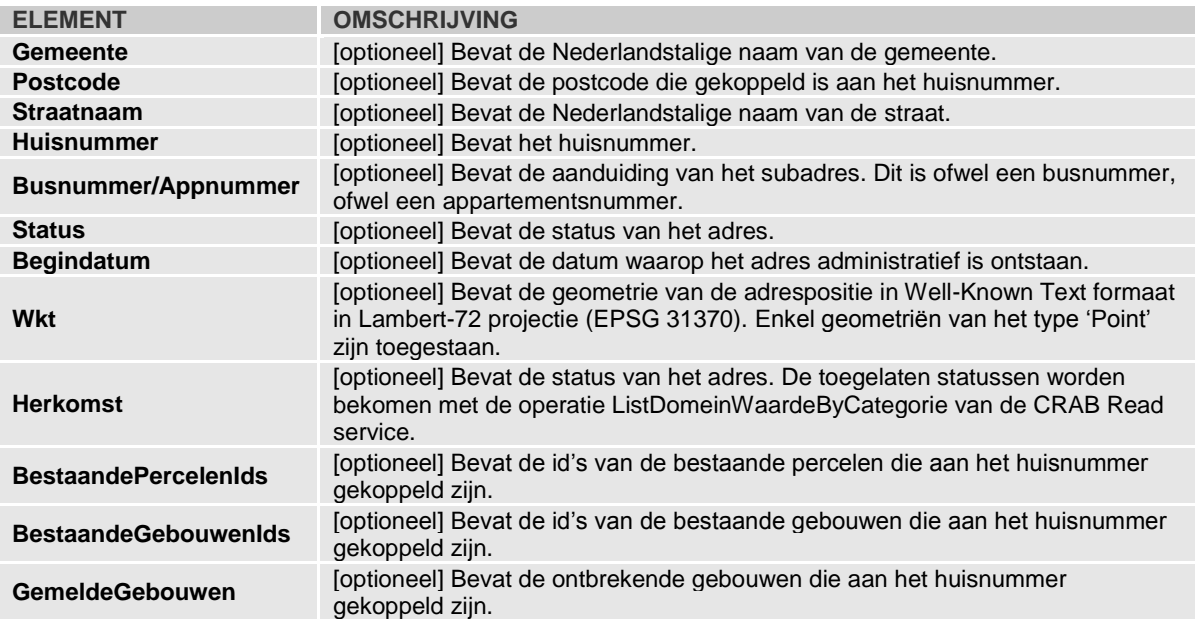

#### *2.2.2.2 response*

De operatie AfwijkingFoutiefAdresIndienen geeft een <AfwijkingFoutiefAdresIndienenResponse> element terug.

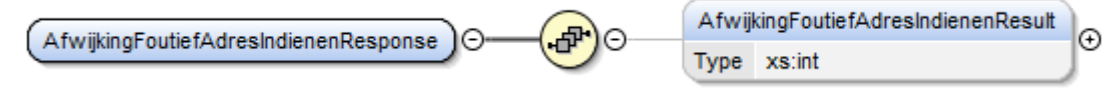

<span id="page-8-0"></span>Dit bevat het id van de gecreëerde melding.

## 2.2.3 *AfwijkingTeVerwijderenAdresIndienen*

*2.2.3.1 request*

Aan de operatie AfwijkingTeVerwijderenAdresIndienen wordt een <AfwijkingTeVerwijderenAdresRequest> meegegeven als parameter.

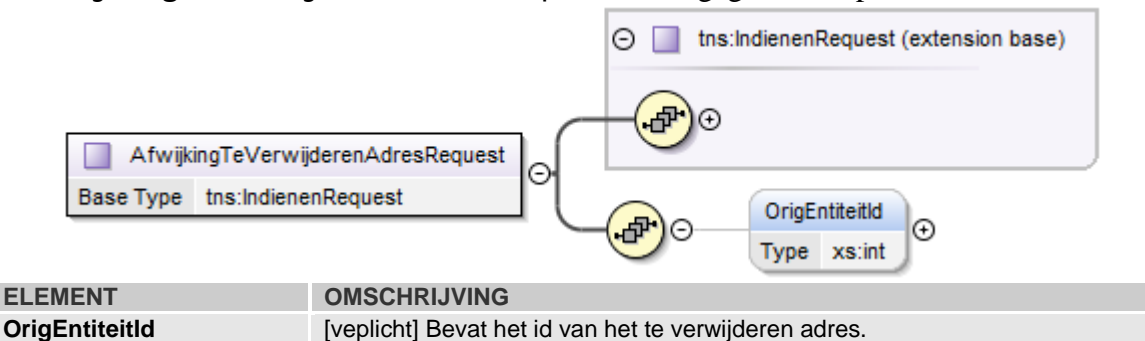

#### *2.2.3.2 response*

De operatie AfwijkingTeVerwijderenAdresIndienen geeft een <AfwijkingTeVerwijderenAdresIndienenResponse> element terug.

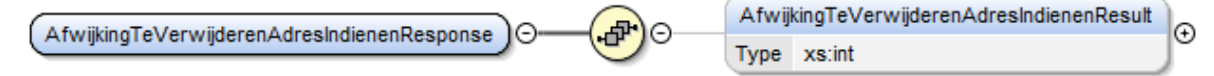

Dit bevat het id van de gecreëerde melding.

## <span id="page-9-0"></span>2.2.4 *AfwijkingOntbrekendStraatIndienen*

## *2.2.4.1 request*

Aan de operatie AfwijkingOntbrekendStraatIndienen wordt een <AfwijkingOntbrekendStraatRequest> meegegeven als parameter.

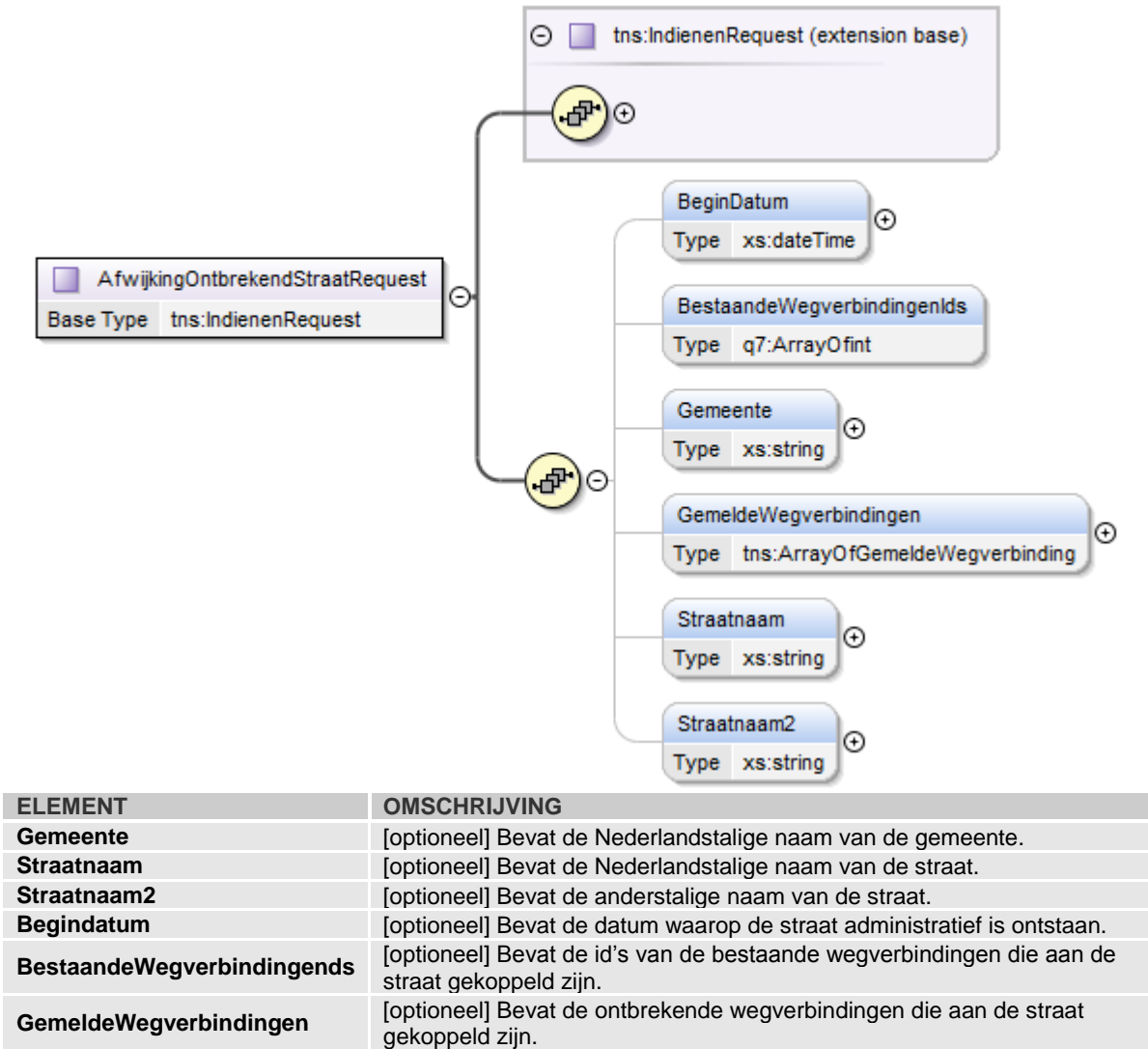

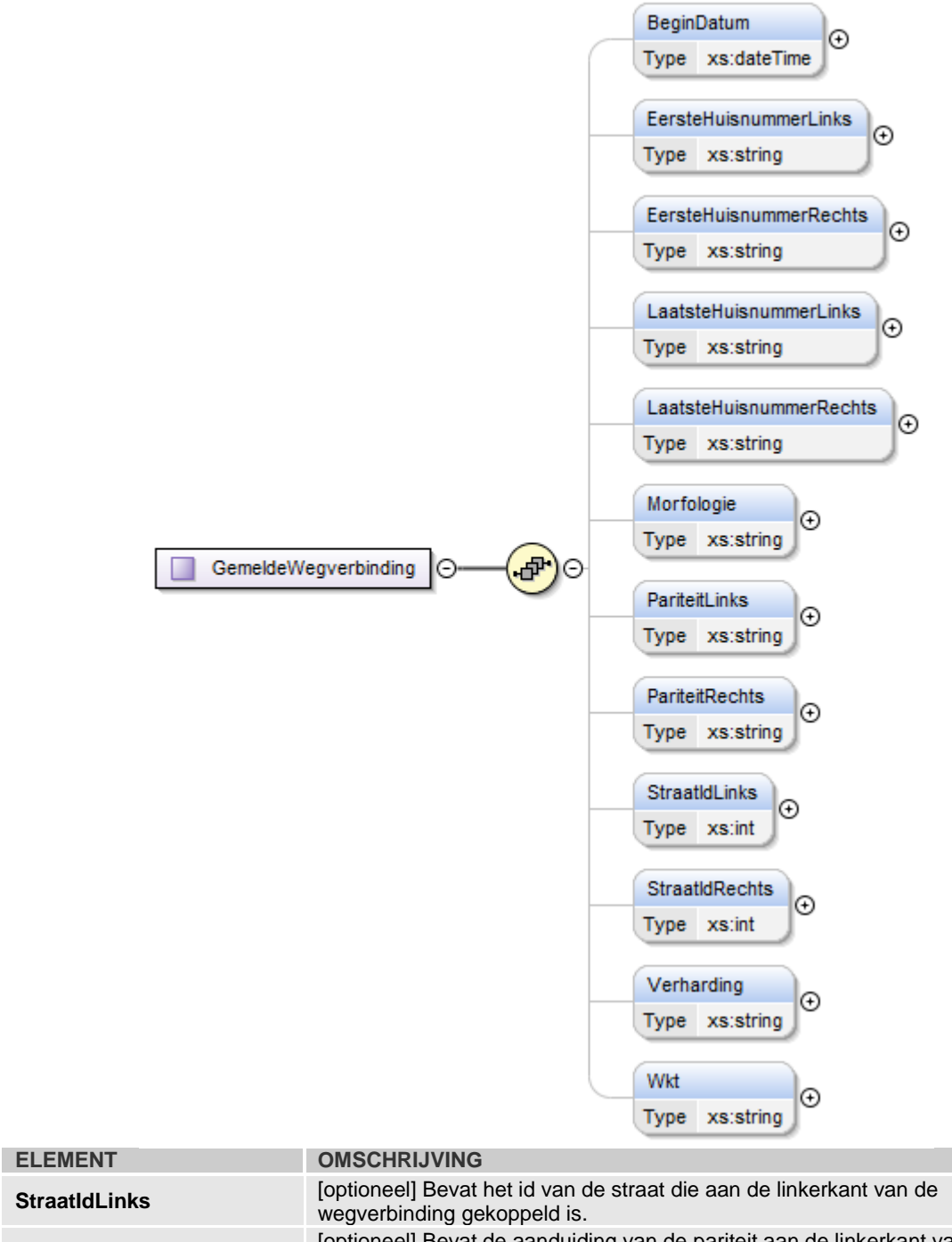

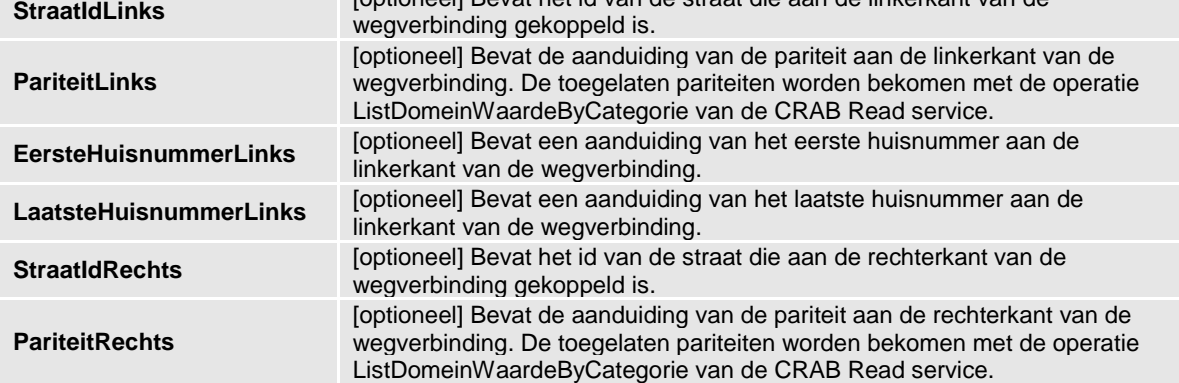

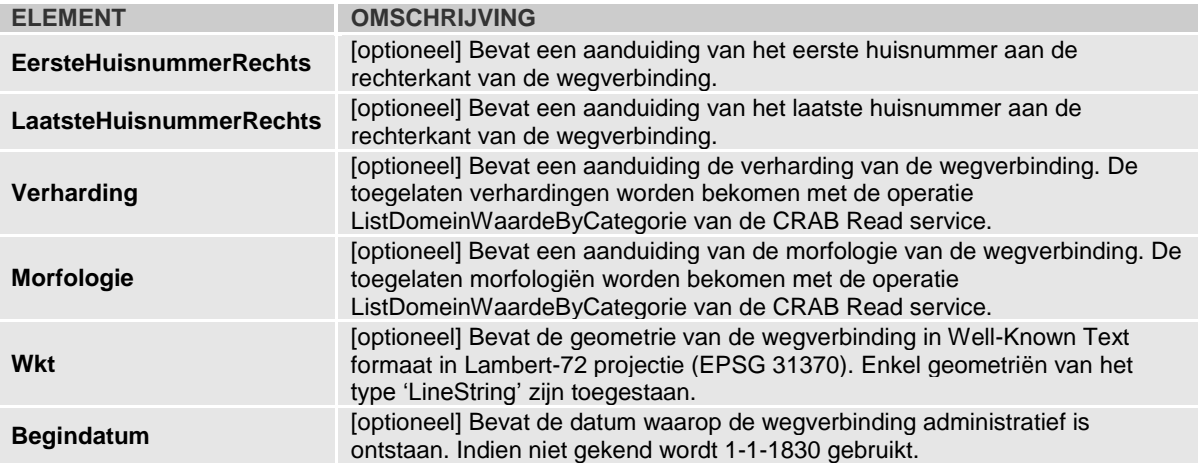

## *2.2.4.2 response*

De operatie AfwijkingOntbrekendStraatIndienen geeft een <AfwijkingOntbrekendStraatIndienenResponse> element terug.

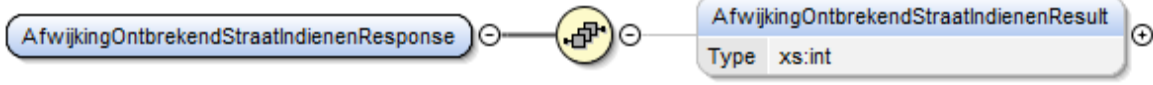

<span id="page-11-0"></span>Dit bevat het id van de gecreëerde melding.

## 2.2.5 *AfwijkingFoutiefStraatIndienen*

*2.2.5.1 request*

Aan de operatie AfwijkingFoutiefStraatIndienen wordt een <AfwijkingFoutiefStraatRequest> meegegeven als parameter.

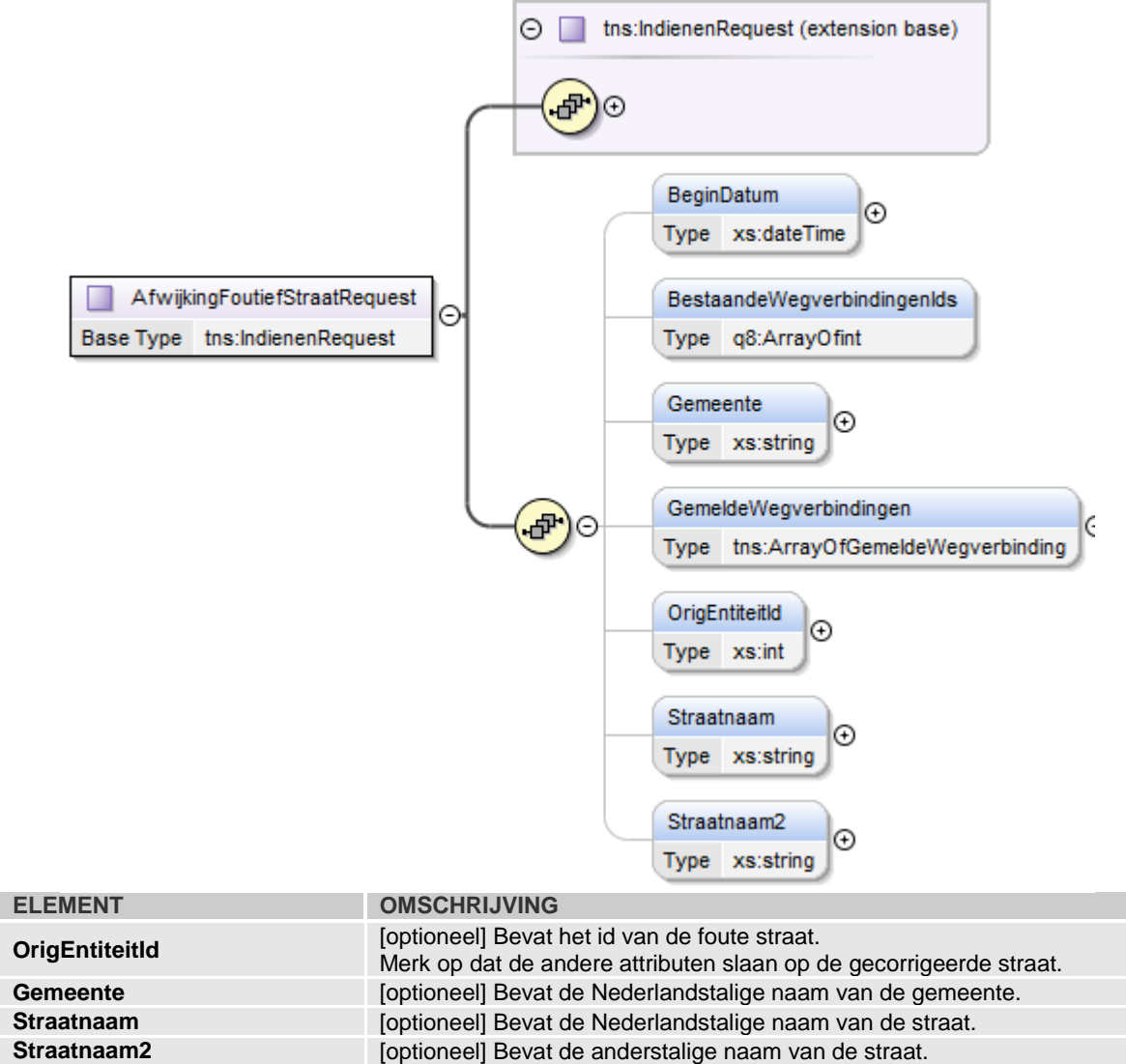

**Begindatum** [optioneel] Bevat de datum waarop de straat administratief is ontstaan. **BestaandeWegverbindingends** [optioneel] Bevat de id's van de bestaande wegverbindingen die aan de straat gekoppeld zijn. **GemeldeWegverbindingen** [optioneel] Bevat de ontbrekende wegverbindingen die aan de straat gekoppeld zijn.

#### *2.2.5.2 response*

De operatie AfwijkingFoutiefStraatIndienen geeft een <AfwijkingFoutiefStraatIndienenResponse> element terug.

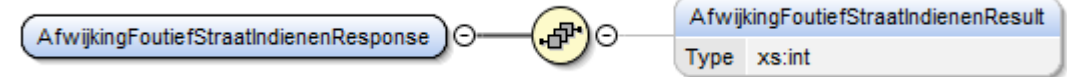

<span id="page-12-0"></span>Dit bevat het id van de gecreëerde melding.

## 2.2.6 *AfwijkingTeVerwijderenStraatIndienen*

#### *2.2.6.1 request*

Aan de operatie AfwijkingTeVerwijderenStraatIndienen wordt een <AfwijkingTeVerwijderenStraatRequest> meegegeven als parameter. ⊕

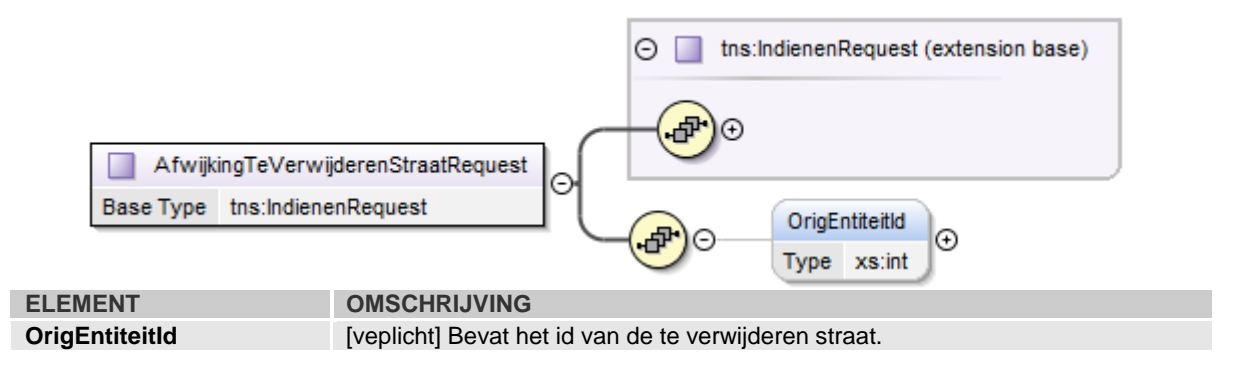

#### *2.2.6.2 response*

De operatie AfwijkingTeVerwijderenStraatIndienen geeft een <AfwijkingTeVerwijderenStraatIndienenResponse> element terug.

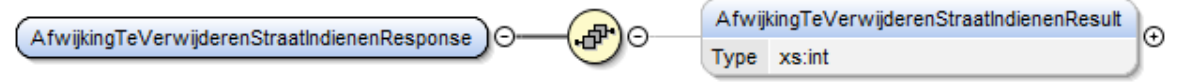

<span id="page-13-0"></span>Dit bevat het id van de gecreëerde melding.

## 2.2.7 *AfwijkingOntbrekendGebouwIndienen*

#### *2.2.7.1 request*

Aan de operatie AfwijkingOntbrekendGebouwIndienen wordt een <AfwijkingOntbrekendGebouwRequest> meegegeven als parameter.

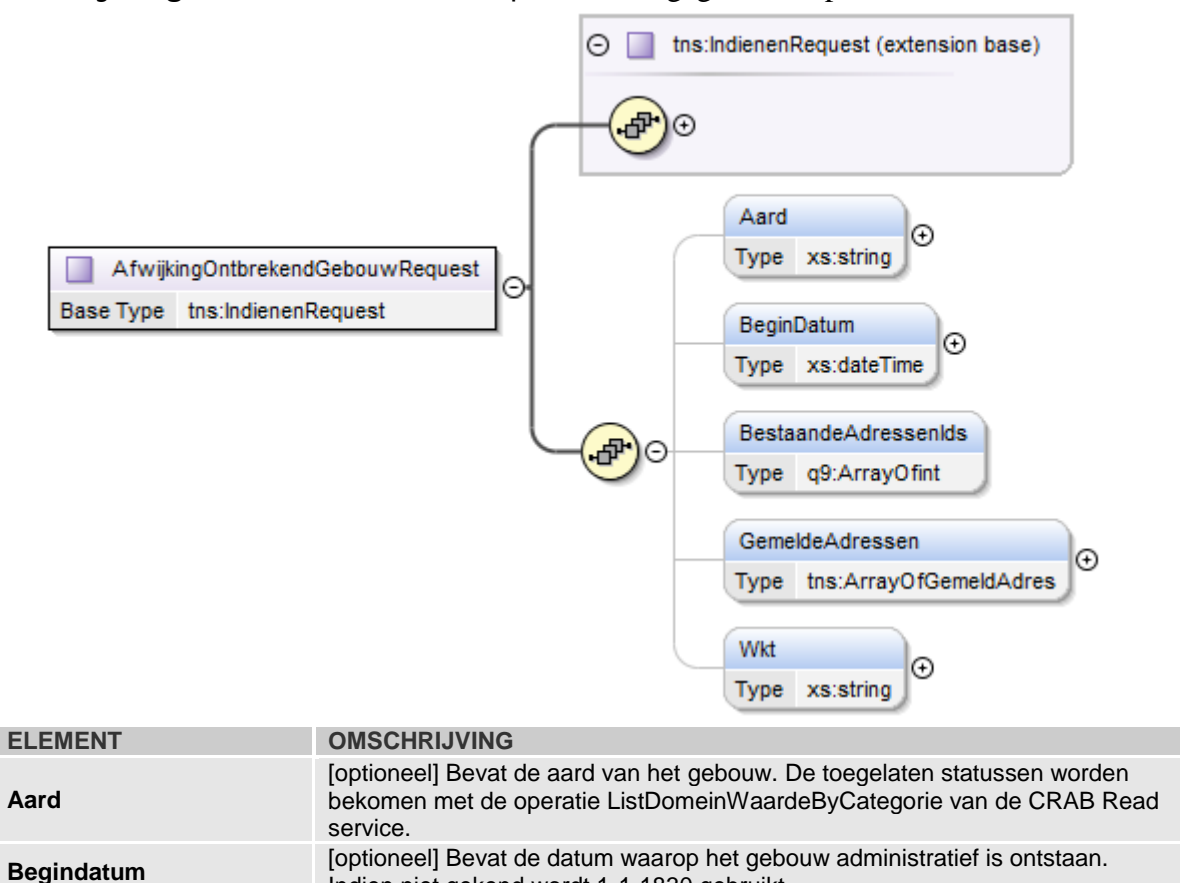

Indien niet gekend wordt 1-1-1830 gebruikt.

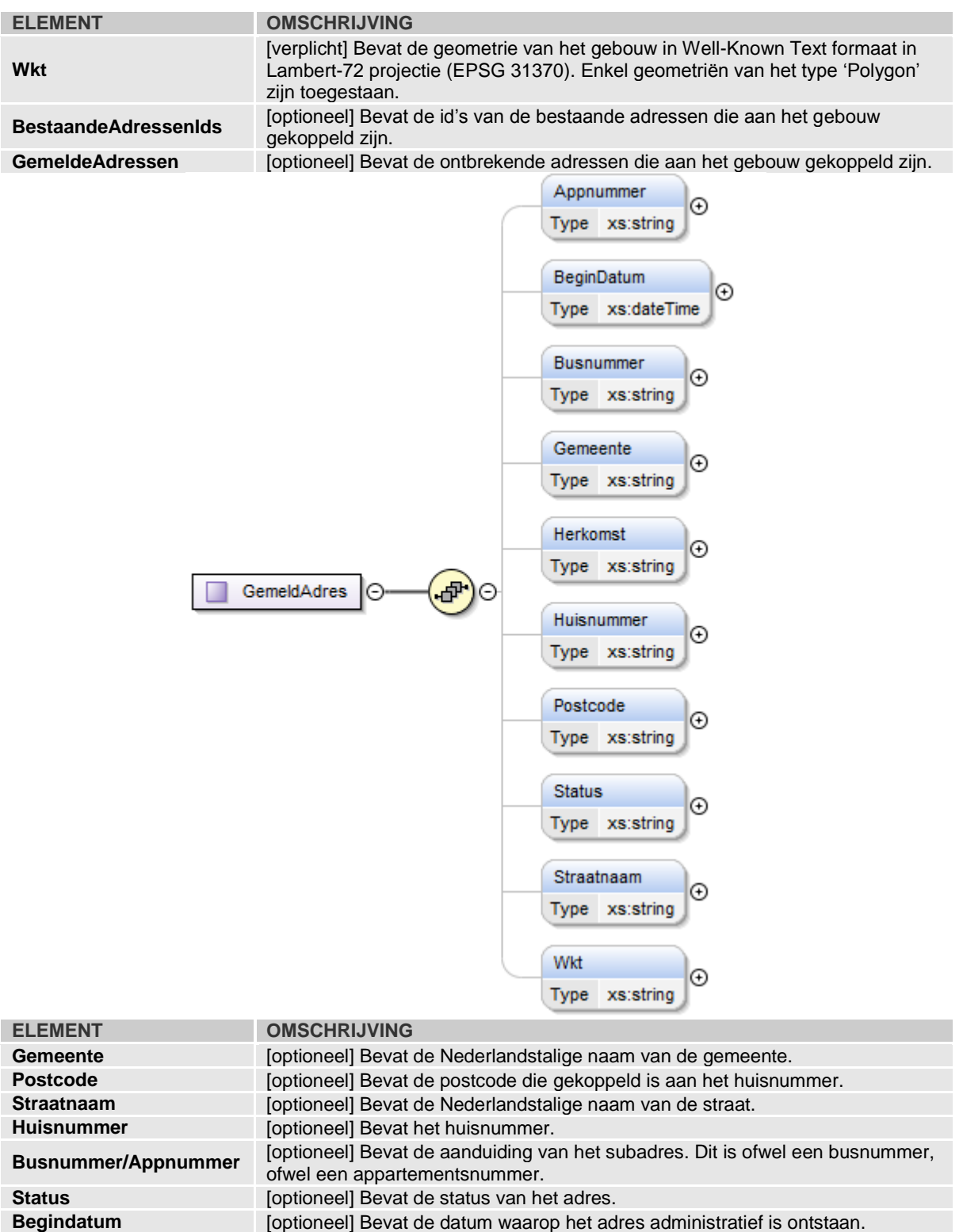

**Wkt** [verplicht] Bevat de geometrie van de adrespositie in Well-Known Text formaat in Lambert-72 projectie (EPSG 31370). Enkel geometriën van het type 'Point' zijn toegestaan. **Herkomst** [optioneel] Bevat de status van het adres. De toegelaten statussen worden bekomen met de operatie ListDomeinWaardeByCategorie van de CRAB Read service.

#### *2.2.7.2 response*

De operatie AfwijkingOntbrekendGebouwIndienen geeft een <AfwijkingOntbrekendGebouwIndienenResponse> element terug.

AfwijkingOntbrekendGebouwIndienenResult ெ AfwijkingOntbrekendGebouwIndienenResponse  $\Theta$ ക ໄ⊝ Type xs:int

<span id="page-15-0"></span>Dit bevat het id van de gecreëerde melding.

## 2.2.8 *AfwijkingFoutiefGebouwIndienen*

*2.2.8.1 request*

Aan de operatie AfwijkingFoutiefGebouwIndienen wordt een <AfwijkingFoutiefGebouwRequest> meegegeven als parameter.

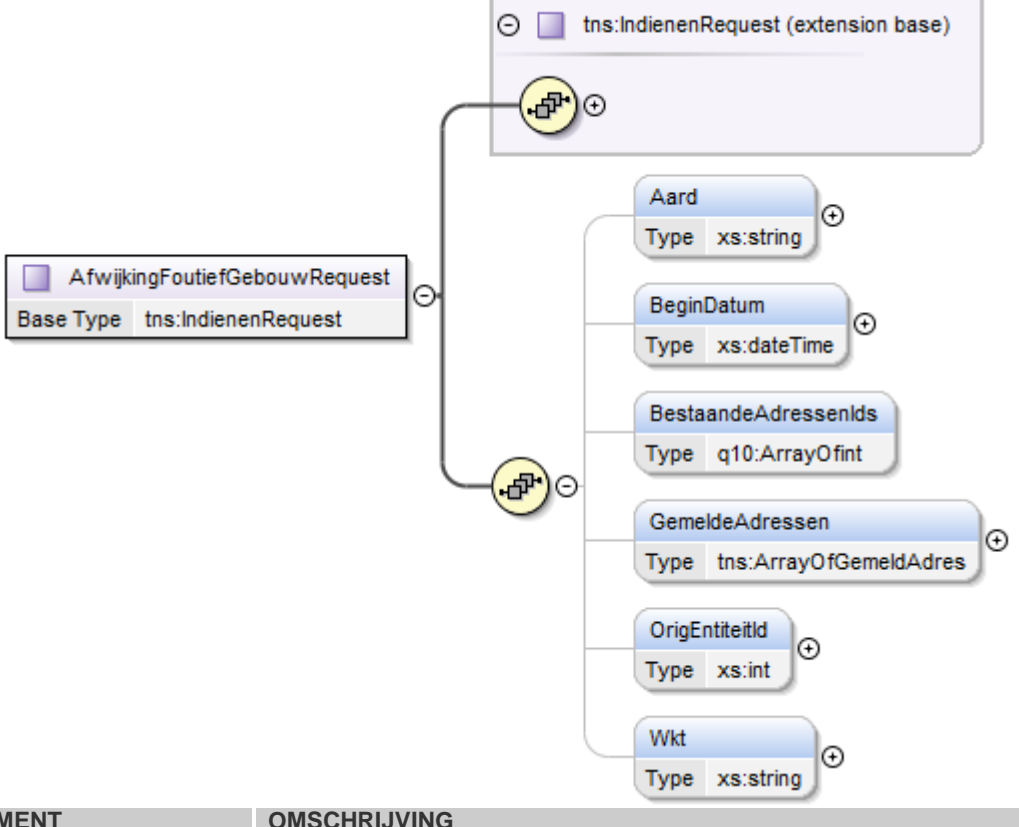

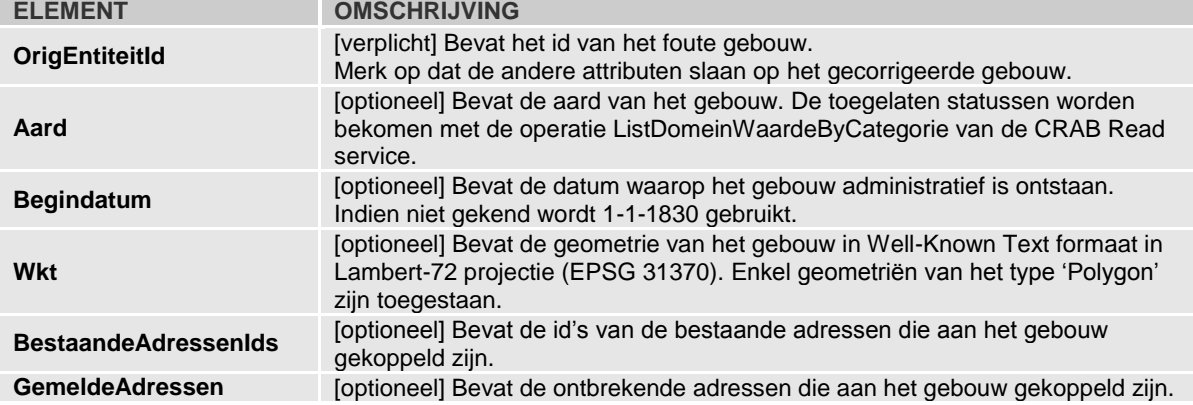

#### *2.2.8.2 response*

De operatie AfwijkingFoutiefGebouwIndienen geeft een <AfwijkingFoutiefGebouwIndienenResponse> element terug.

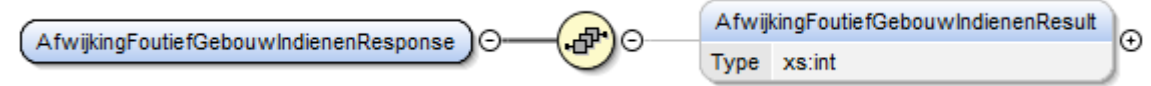

<span id="page-16-0"></span>Dit bevat het id van de gecreëerde melding.

## 2.2.9 *AfwijkingTeVerwijderenGebouwIndienen*

#### *2.2.9.1 request*

Aan de operatie AfwijkingTeVerwijderenGebouwIndienen wordt een <AfwijkingTeVerwijderenGebouwRequest> meegegeven als parameter.

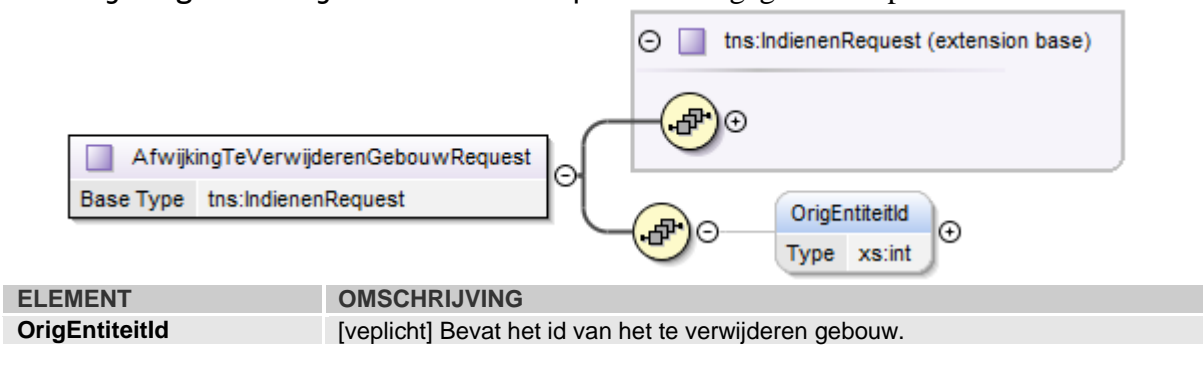

#### *2.2.9.2 response*

De operatie AfwijkingTeVerwijderenGebouwIndienen geeft een <AfwijkingTeVerwijderenGebouwIndienenResponse> element terug.

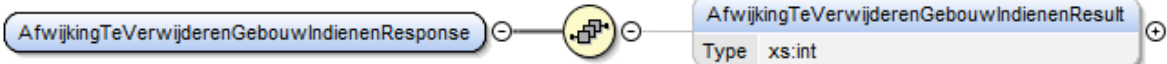

<span id="page-16-1"></span>Dit bevat het id van de gecreëerde melding.

## 2.2.10 *AfwijkingOntbrekendWegverbindingIndienen*

*2.2.10.1 request*

Aan de operatie AfwijkingOntbrekendWegverbindingIndienen wordt een <AfwijkingOntbrekendWegverbindingRequest> meegegeven als parameter.

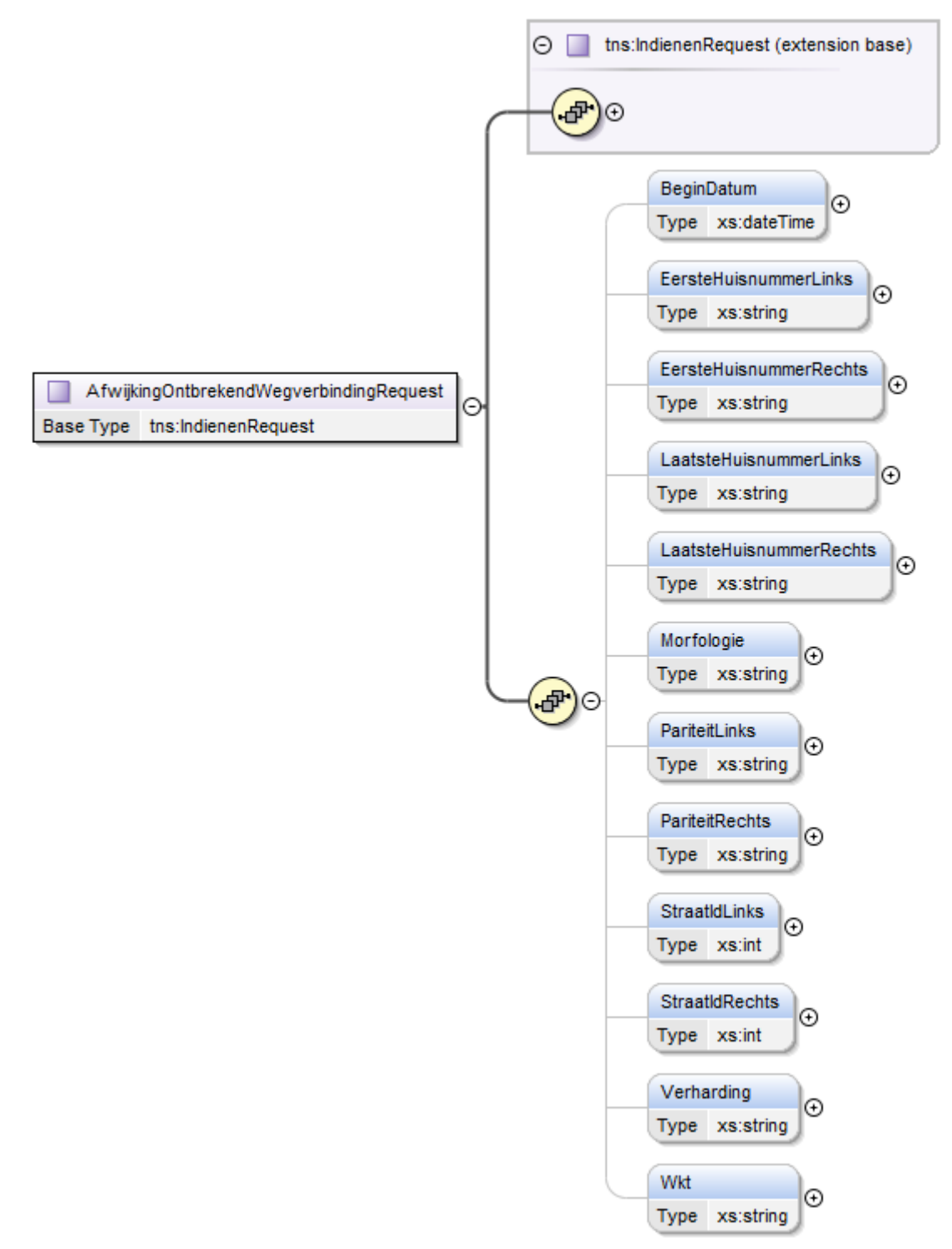

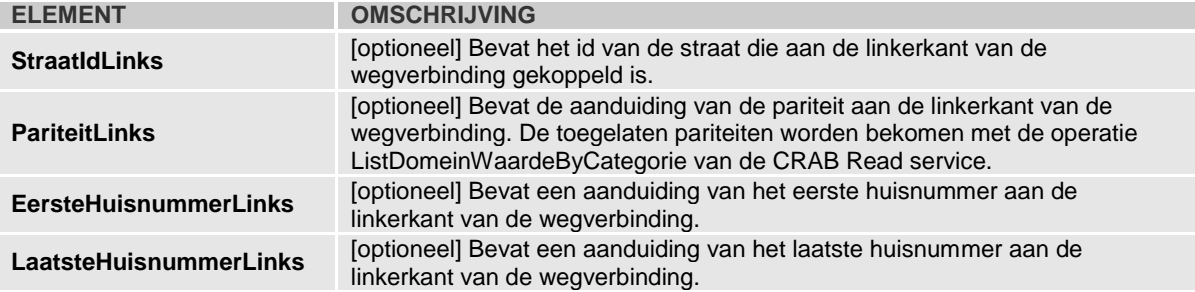

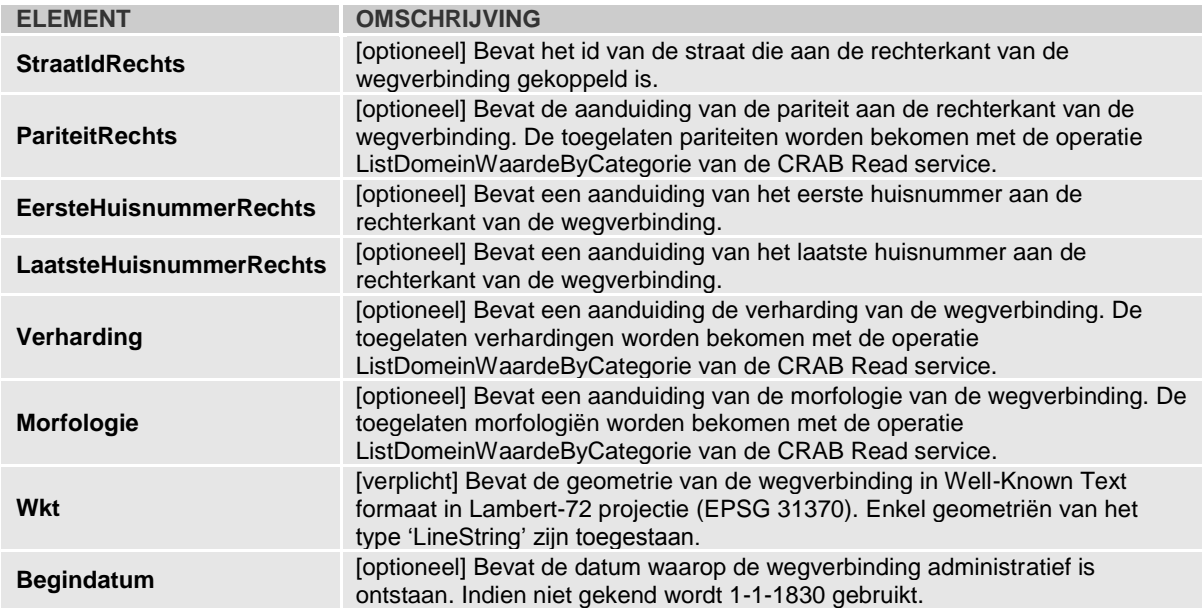

## *2.2.10.2 response*

De operatie AfwijkingOntbrekendWegverbindingIndienen geeft een <AfwijkingOntbrekendWegverbindingIndienenResponse> element terug.

AfwijkingOntbrekendWegverbindingIndienenResponse ÆР, ΙΘ  $\Theta$ 

Type xs:int

AfwijkingOntbrekendWegverbindingIndienenResult

<span id="page-18-0"></span>Dit bevat het id van de gecreëerde melding.

## 2.2.11 *AfwijkingFoutiefWegverbindingIndienen*

*2.2.11.1 request*

Aan de operatie AfwijkingFoutiefWegverbindingIndienen wordt een <AfwijkingFoutiefWegverbindingRequest> meegegeven als parameter. Θ

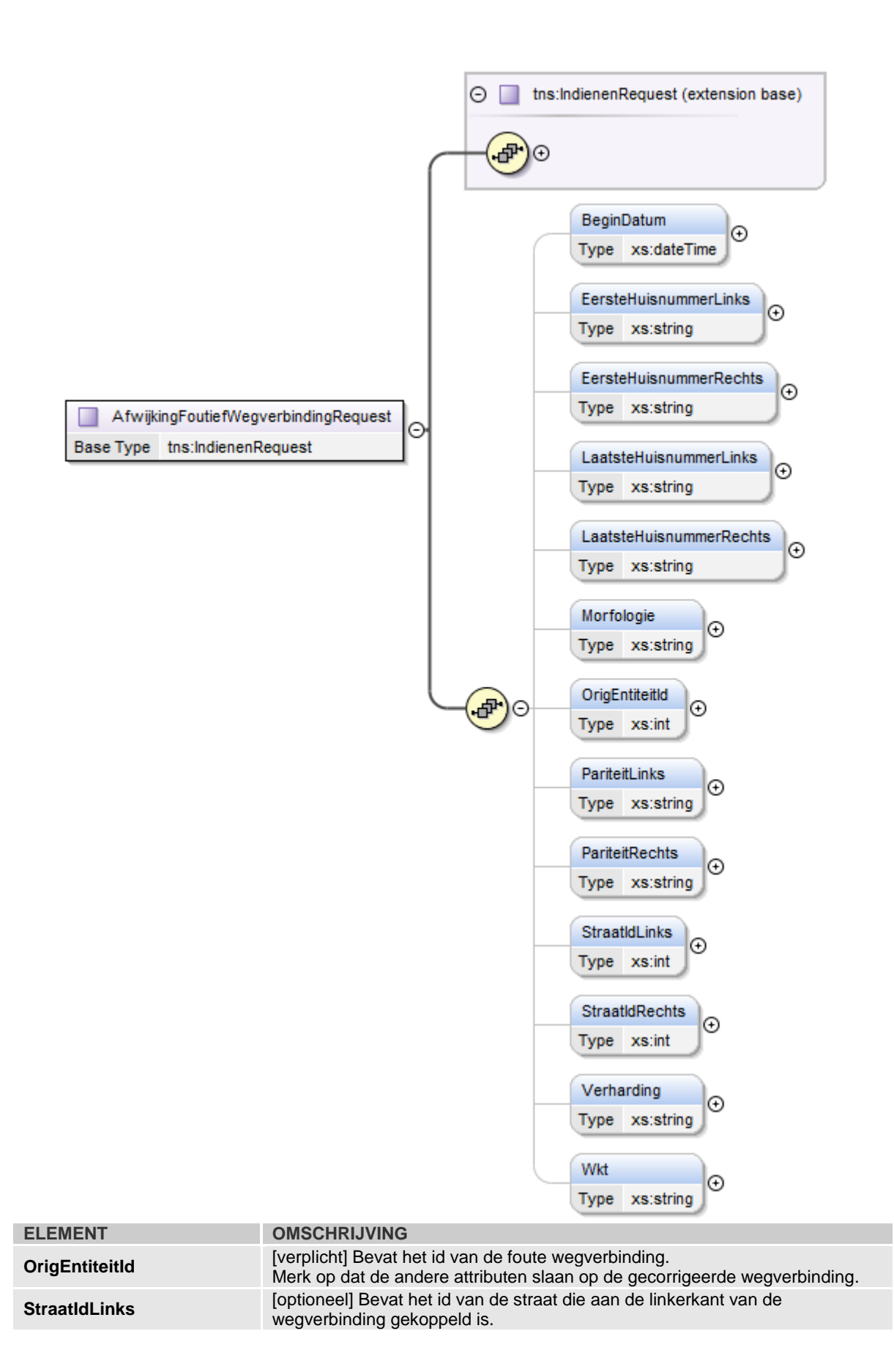

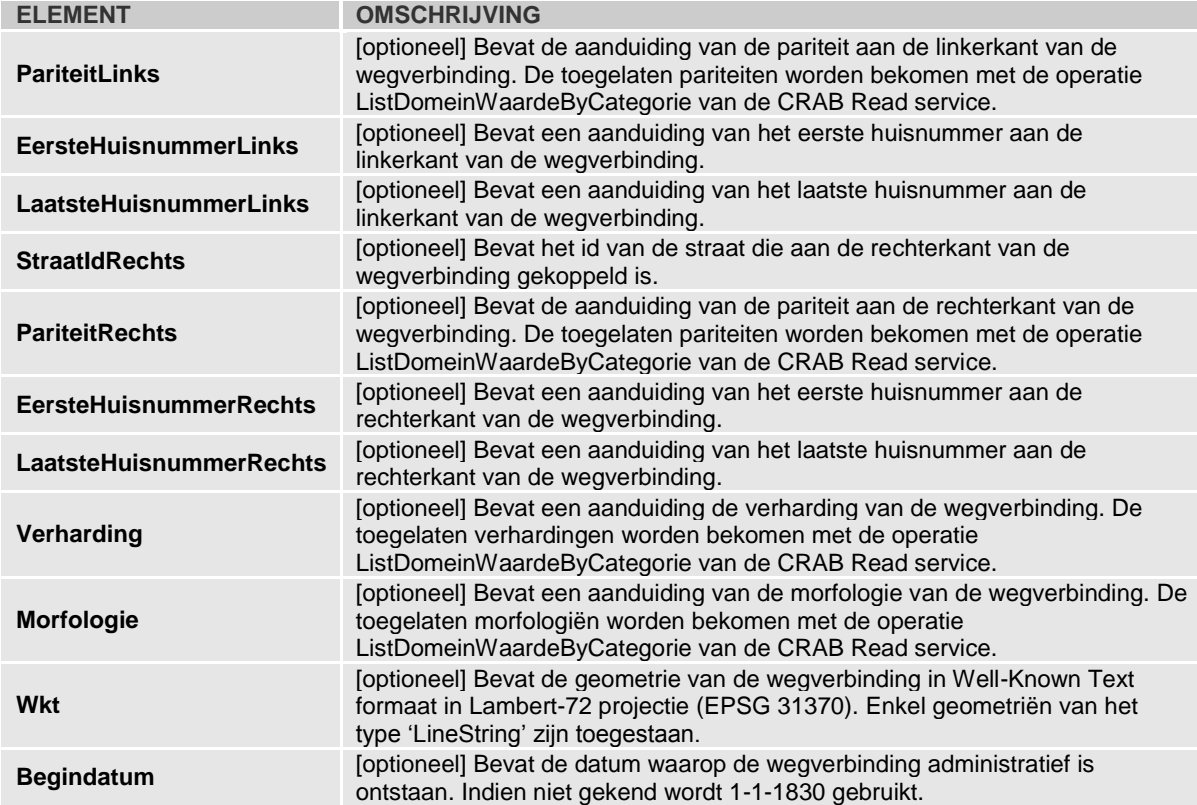

#### *2.2.11.2 response*

De operatie AfwijkingFoutiefWegverbindingIndienen geeft een <AfwijkingFoutiefWegverbindingIndienenResponse> element terug.

AfwijkingOntbrekendWegverbindingIndienenResult Æ. AfwijkingOntbrekendWegverbindingIndienenResponse ΙΘ Type xs:int

<span id="page-20-0"></span>Dit bevat het id van de gecreëerde melding.

## 2.2.12 *AfwijkingTeVerwijderenWegverbindingIndienen*

## *2.2.12.1 request*

Aan de operatie AfwijkingTeVerwijderenWegverbindingIndienen wordt een <AfwijkingTeVerwijderenWegverbindingRequest> meegegeven als parameter.

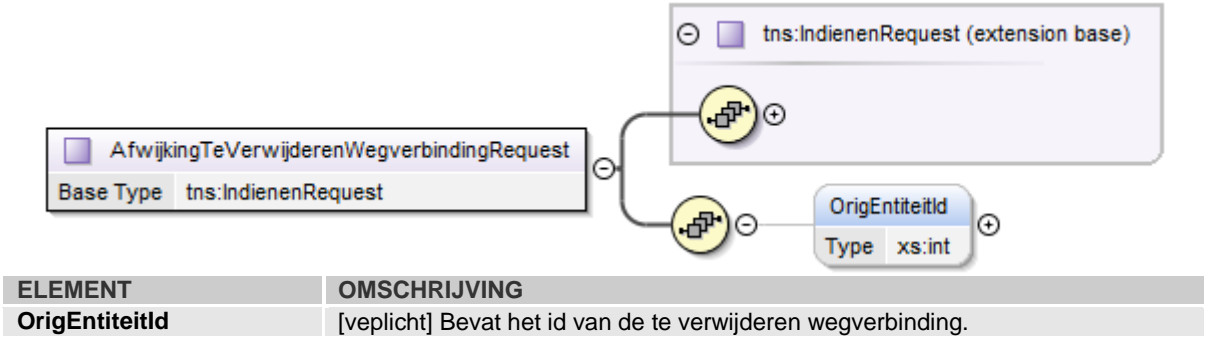

o

## *2.2.12.2 response*

De operatie AfwijkingTeVerwijderenWegverbindingIndienen geeft een <AfwijkingTeVerwijderenWegverbindingIndienenResponse> element terug.

AfwijkingTeVerwijderenWegverbindingIndienenResponse Æ

 $\Omega$ 

AfwijkingTeVerwijderenWegverbindingIndienenResult l⊕ Type xs:int

<span id="page-21-0"></span>Dit bevat het id van de gecreëerde melding.

## <span id="page-21-1"></span>**2.3 Opvragen**

2.3.1 *LijstOpvragenPaged*

## *2.3.1.1 request*

Aan de operatie LijstOpvragenPaged worden volgende parameters meegegeven:

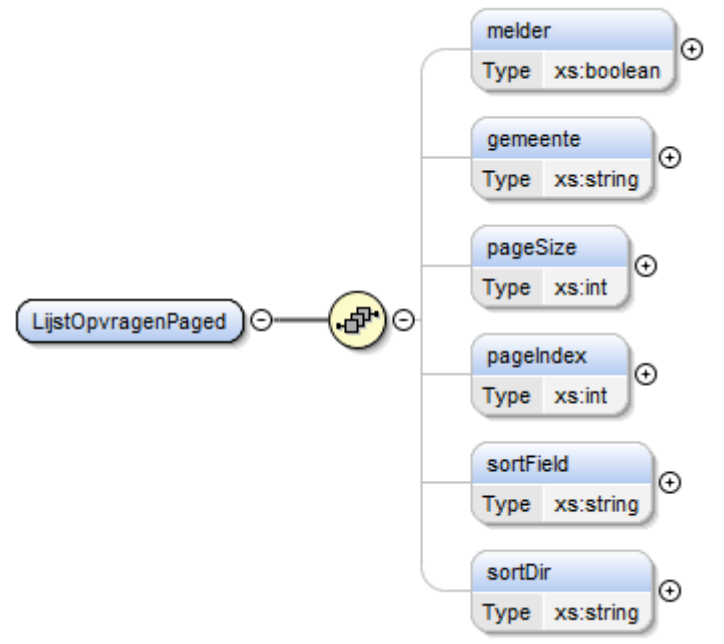

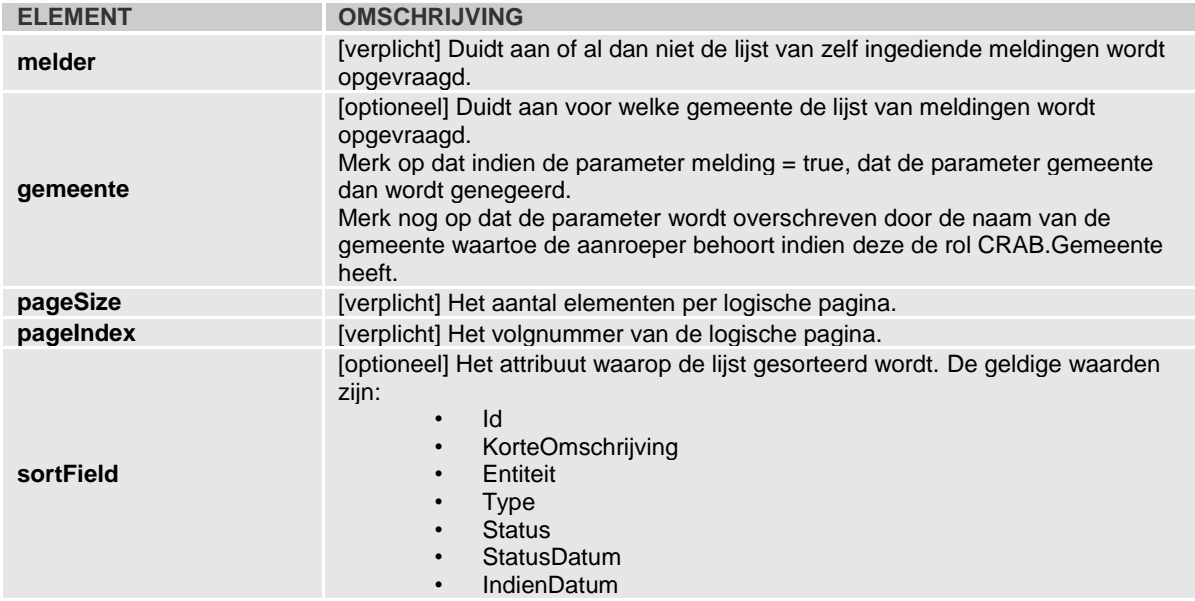

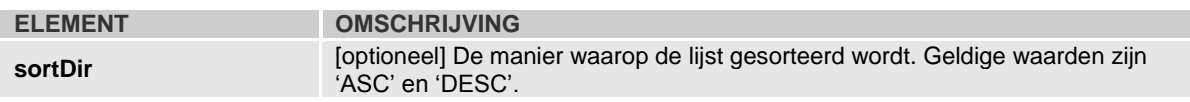

## *2.3.1.2 response*

De operatie LijstOpvragenPaged geeft een <PagedListMeldingen> element terug.

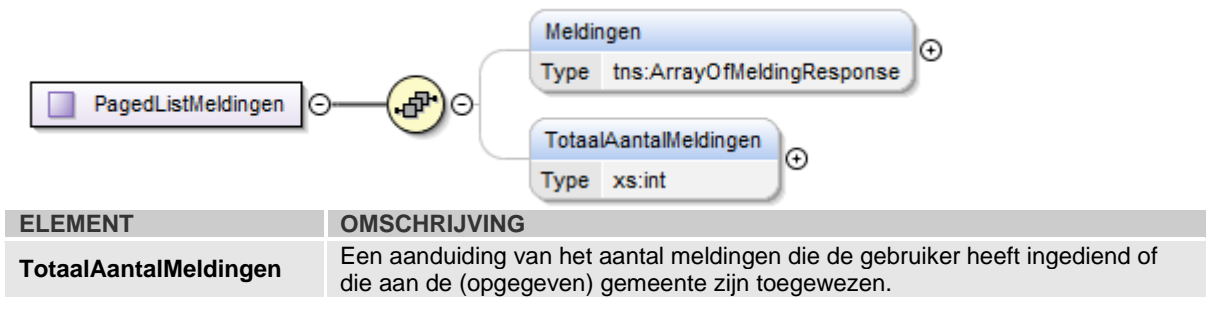

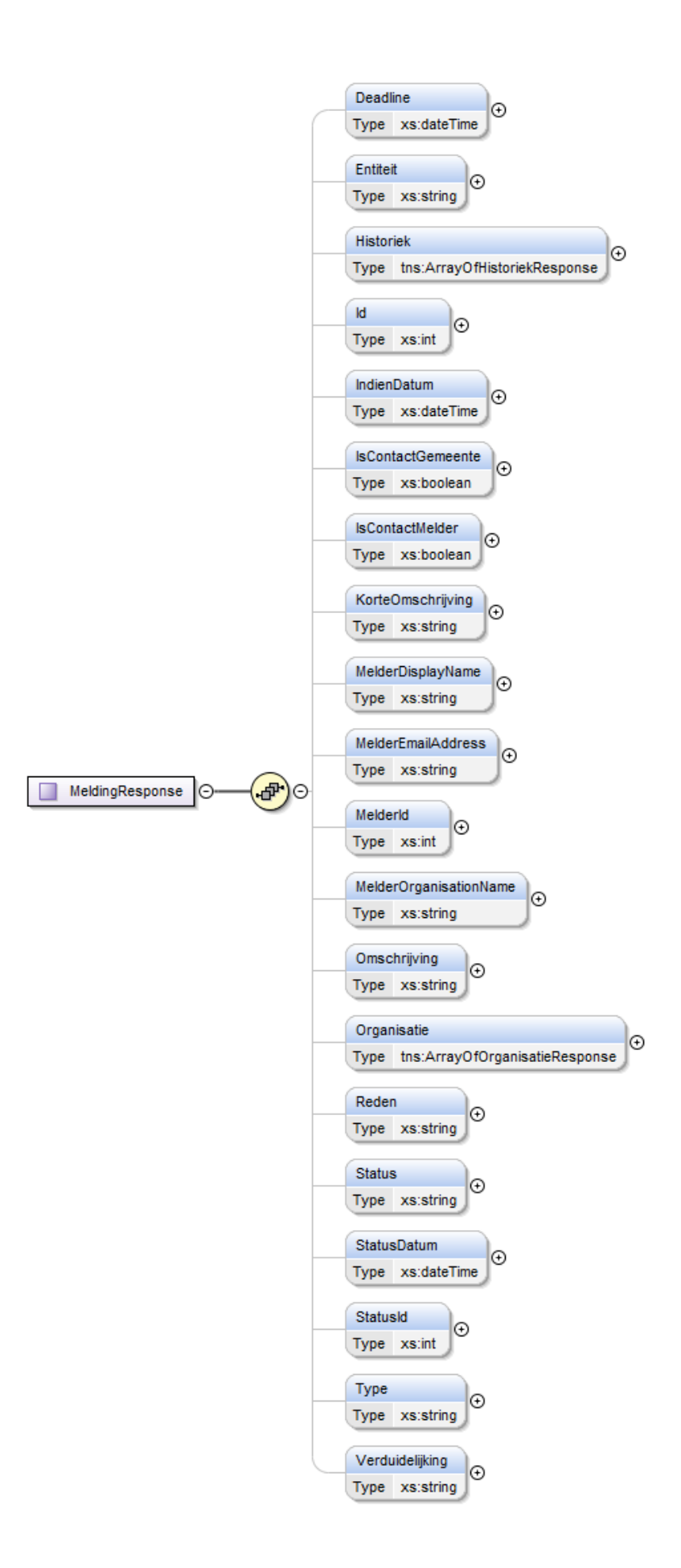

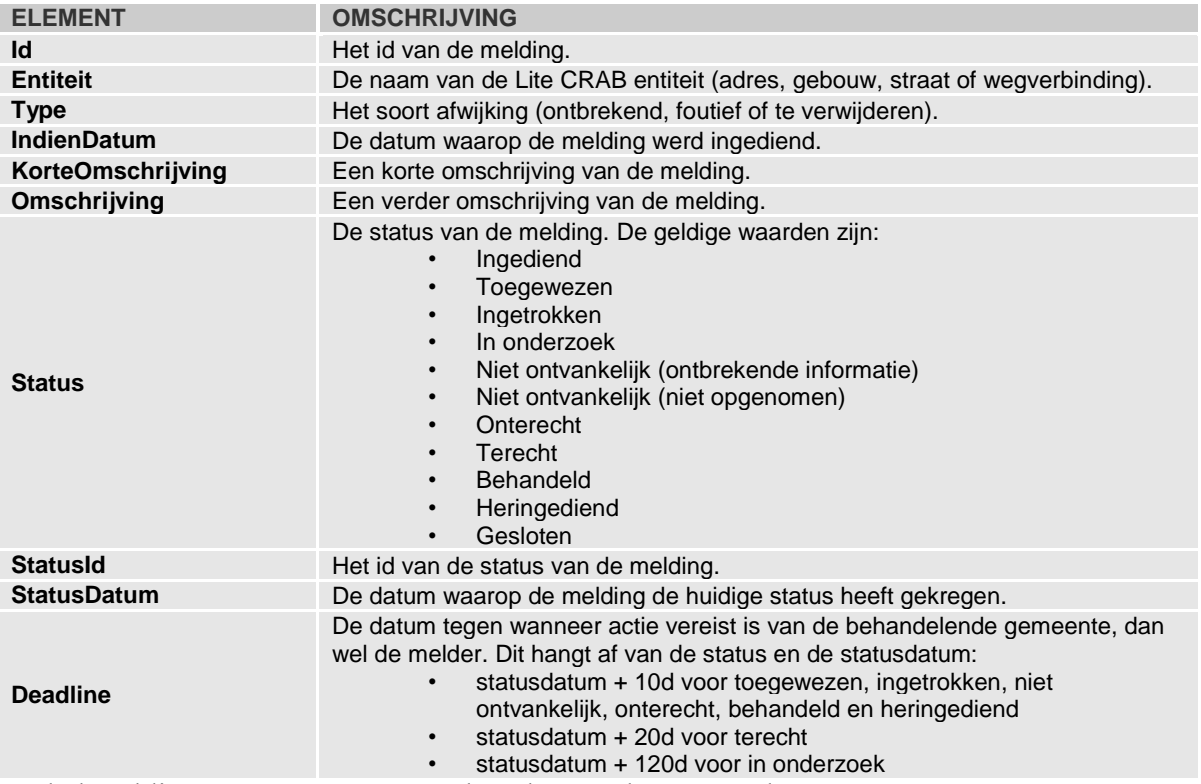

Enkel meldingen met een status anders dan 'gesloten' worden teruggegeven. De volgende attributen worden niet ingevuld bij de operatie LijstOpvragenPaged, maar enkel bij de operaties OpvragenAfwijkingXXX.

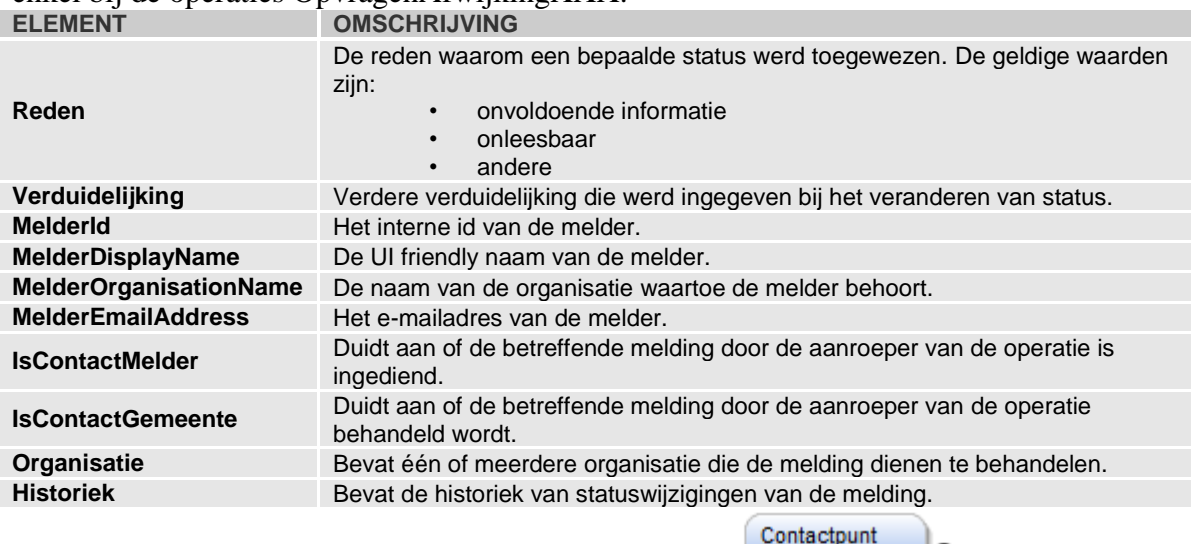

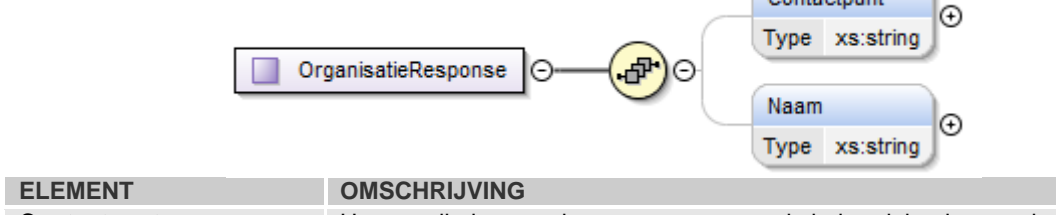

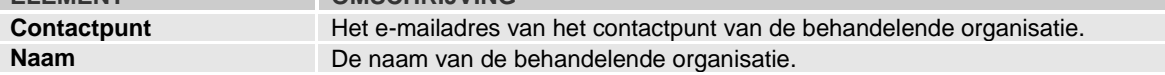

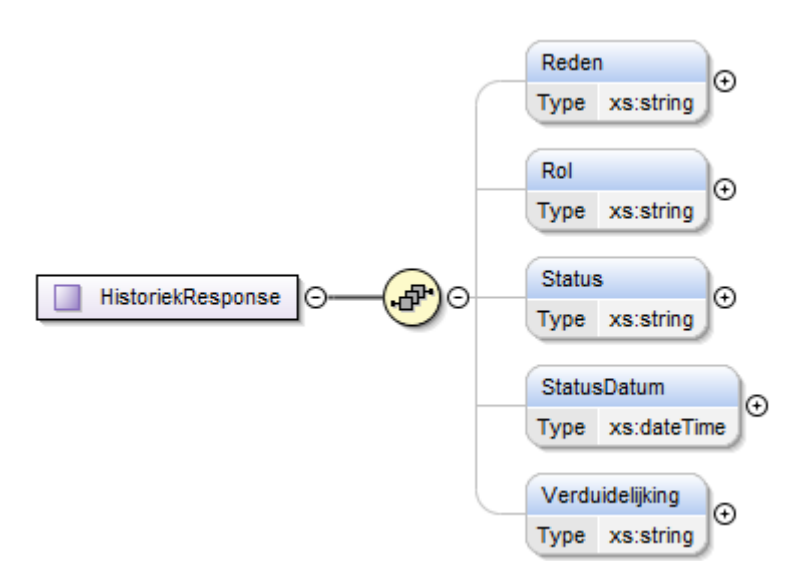

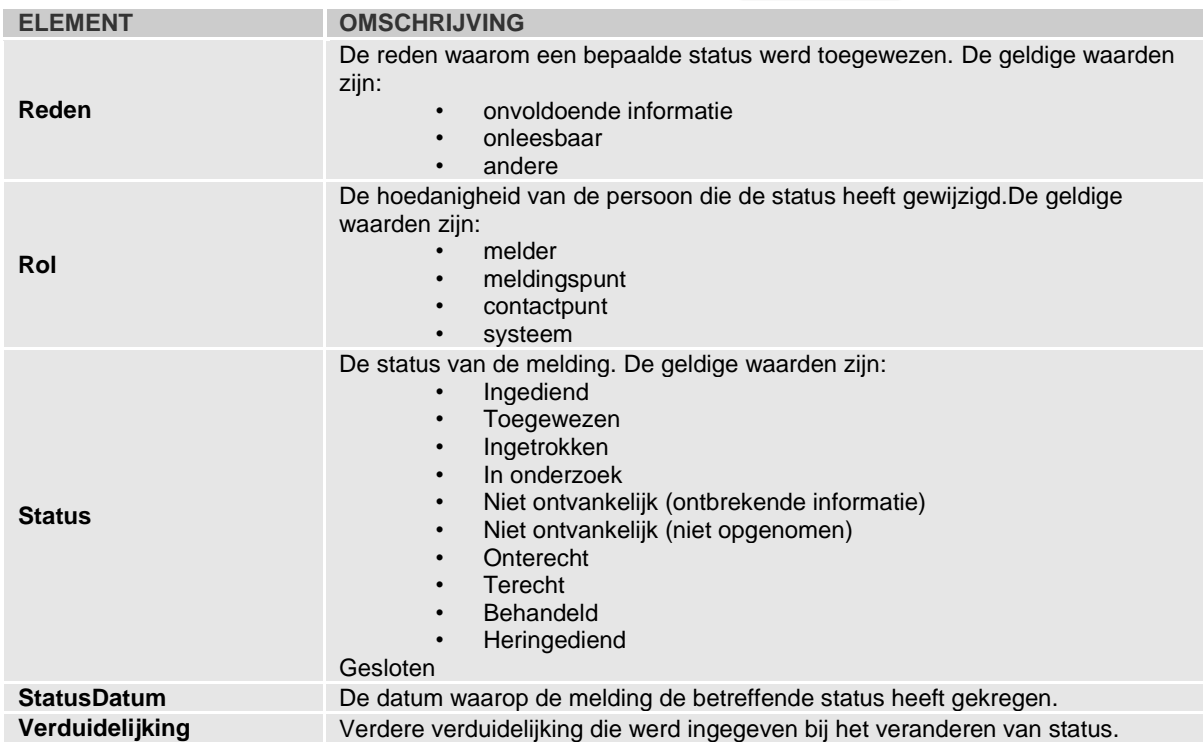

## <span id="page-25-0"></span>2.3.2 *OpvragenAfwijkingAdres*

## *2.3.2.1 request*

Aan de operatie OpvragenAfwijkingAdres worden volgende parameters meegegeven:

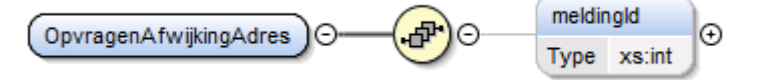

## *2.3.2.2 response*

De operatie OpvragenAfwijkingAdres geeft een <AfwijkingAdresResponse> element terug.

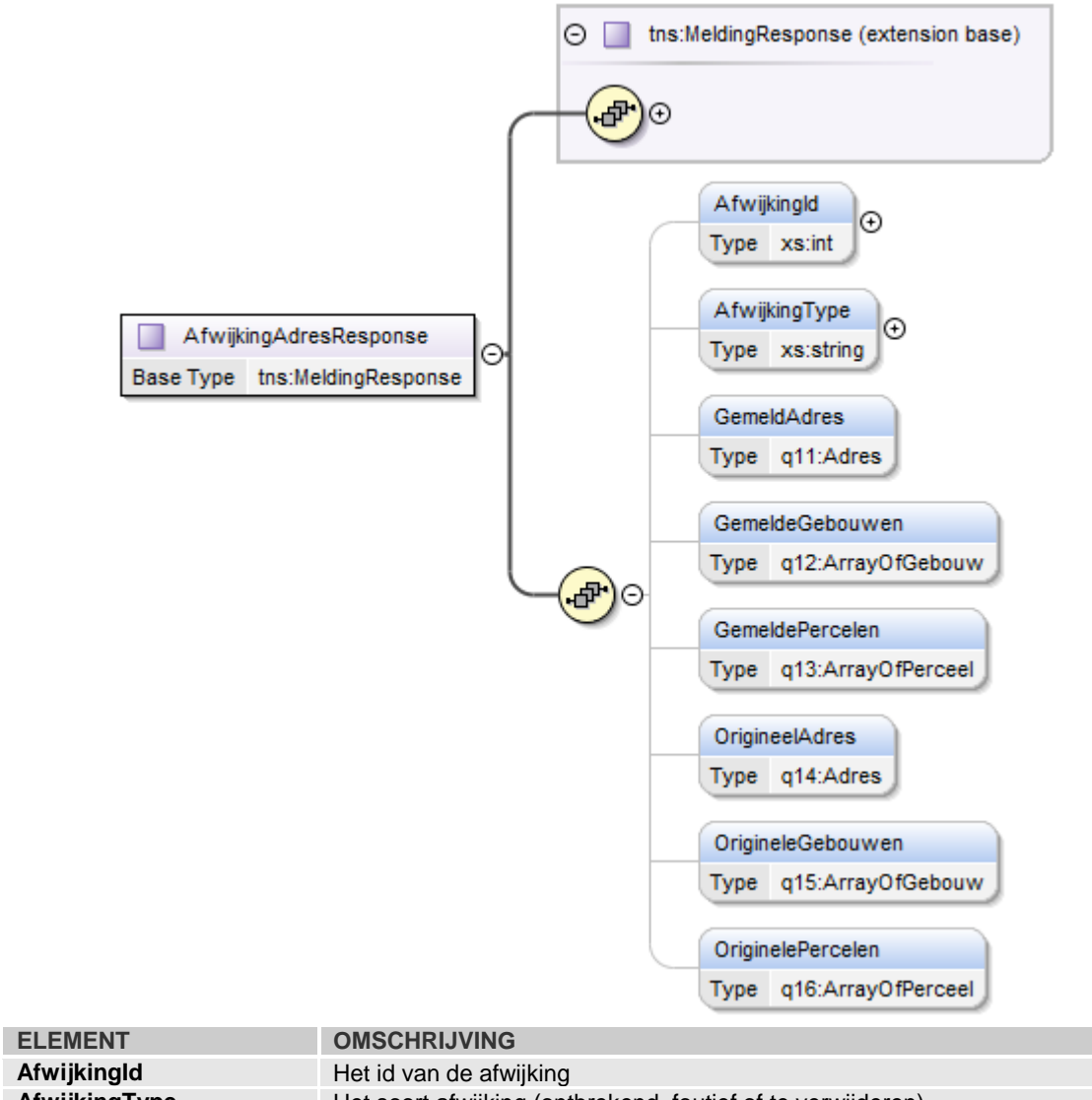

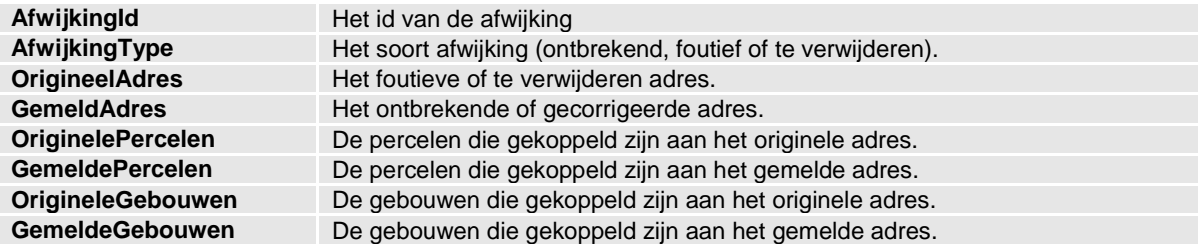

## <span id="page-26-0"></span>2.3.3 *OpvragenAfwijkingGebouw*

## *2.3.3.1 request*

Aan de operatie OpvragenAfwijkingGebouw worden volgende parameters meegegeven:

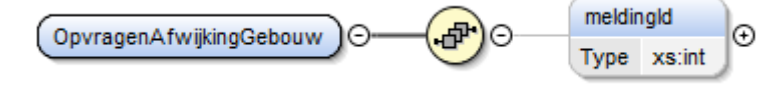

## *2.3.3.2 response*

De operatie OpvragenAfwijkingGebouw geeft een <AfwijkingGebouwResponse> element terug.

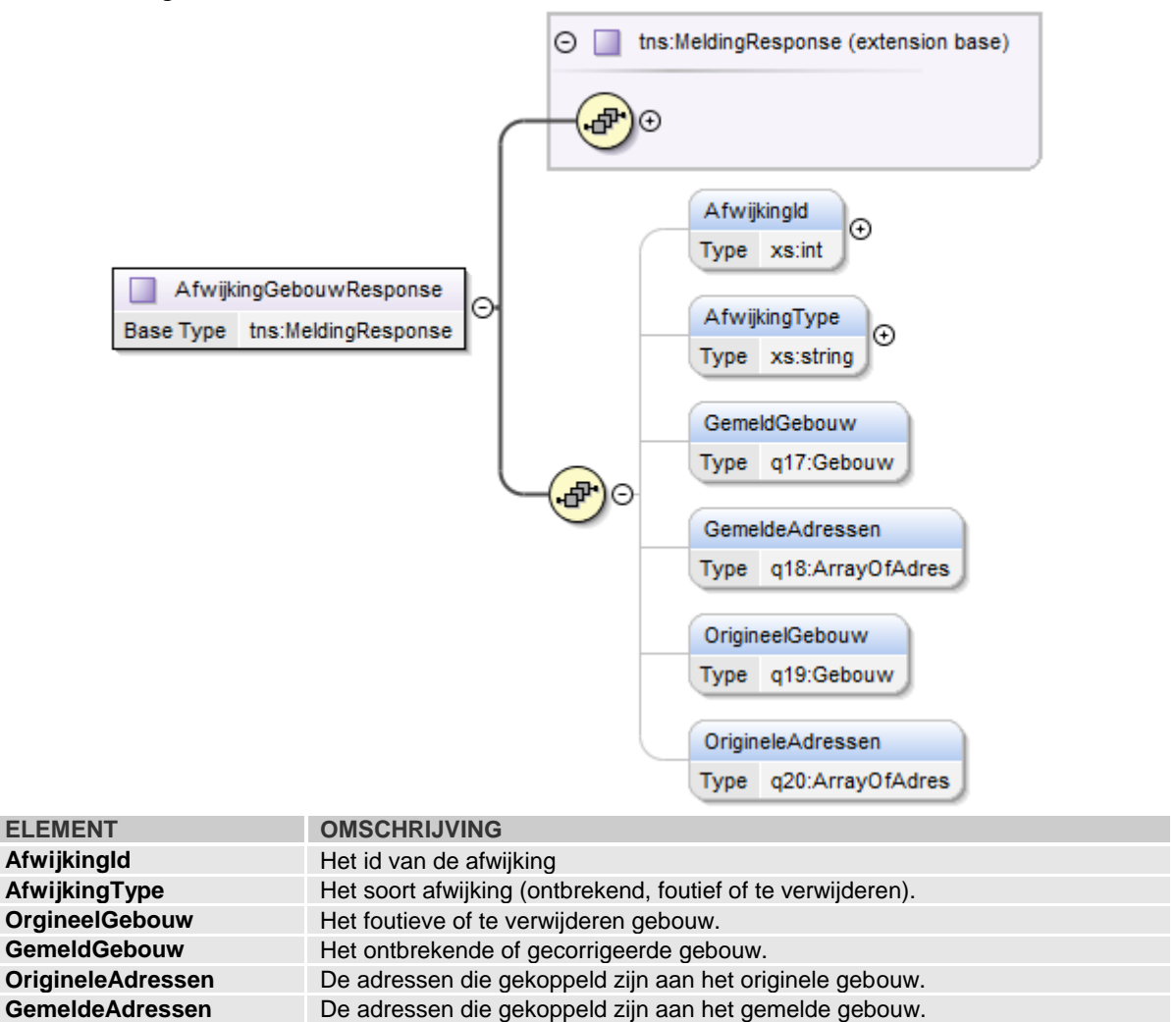

## <span id="page-27-0"></span>2.3.4 *OpvragenAfwijkingStraat*

#### *2.3.4.1 request*

Aan de operatie OpvragenAfwijkingStraat worden volgende parameters meegegeven:

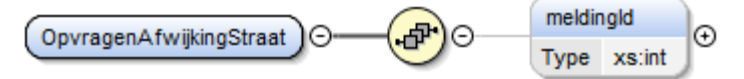

## *2.3.4.2 response*

De operatie OpvragenAfwijkingStraat geeft een <AfwijkingStraatResponse> element terug.

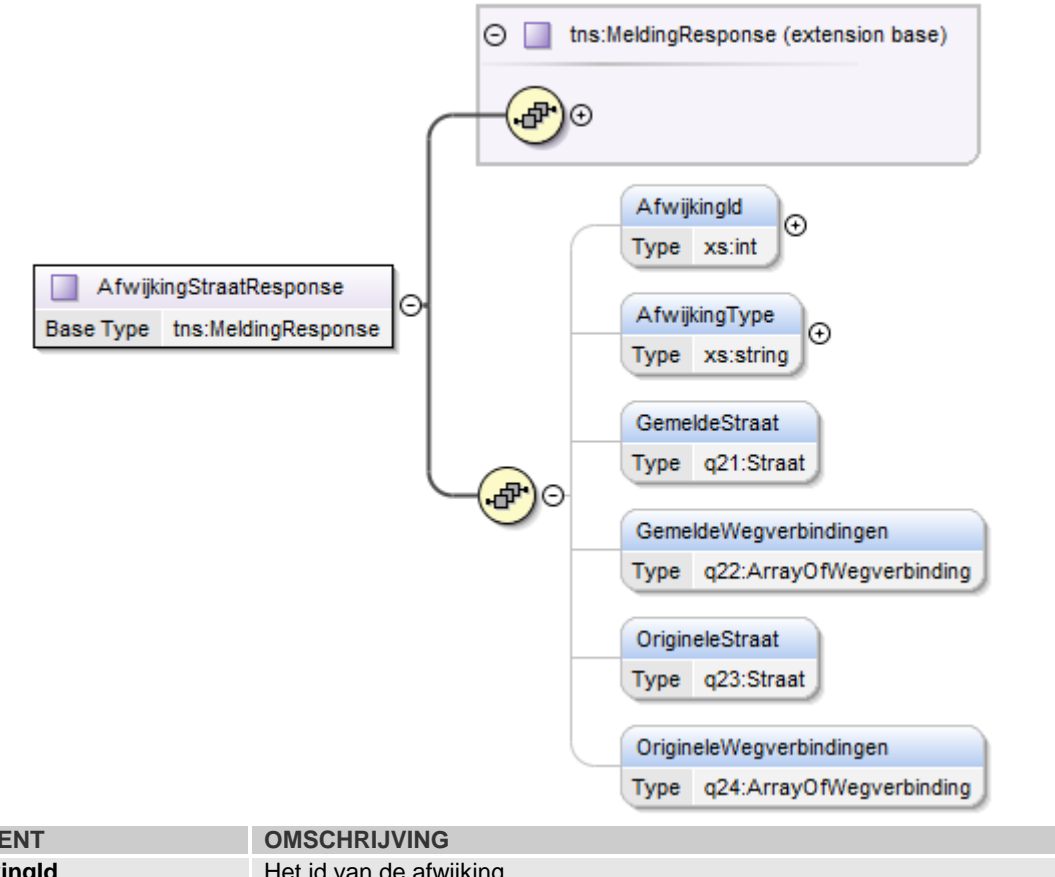

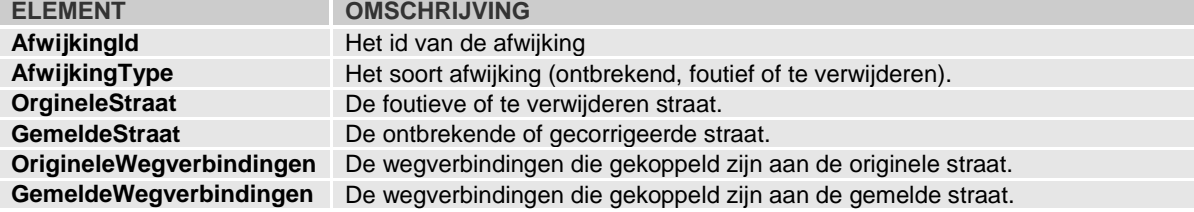

## <span id="page-28-0"></span>2.3.5 *OpvragenAfwijkingWegverbinding*

#### *2.3.5.1 request*

Aan de operatie OpvragenAfwijkingWegverbinding worden volgende parameters meegegeven:

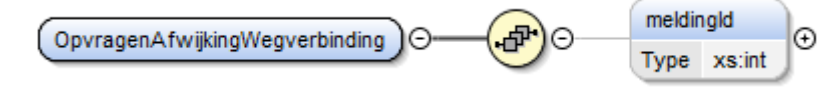

## *2.3.5.2 response*

De operatie OpvragenAfwijkingWegverbinding geeft een <AfwijkingWegverbindingResponse> element terug.

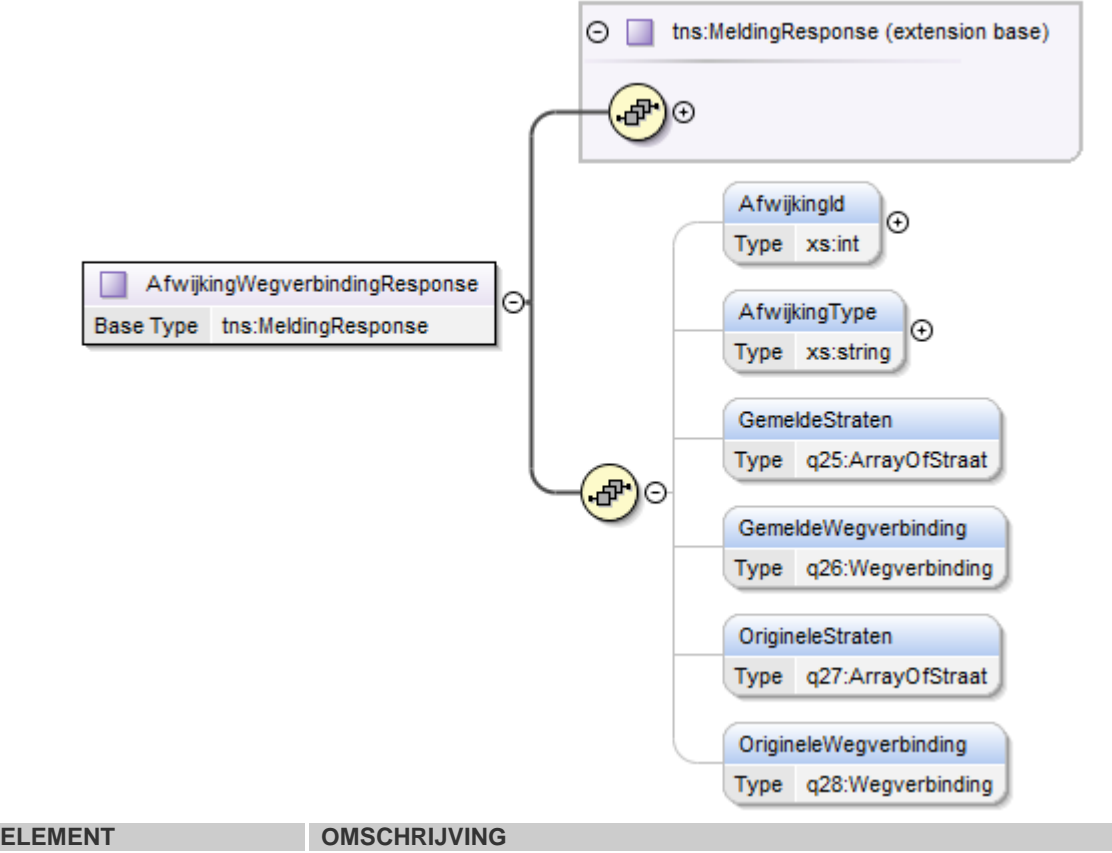

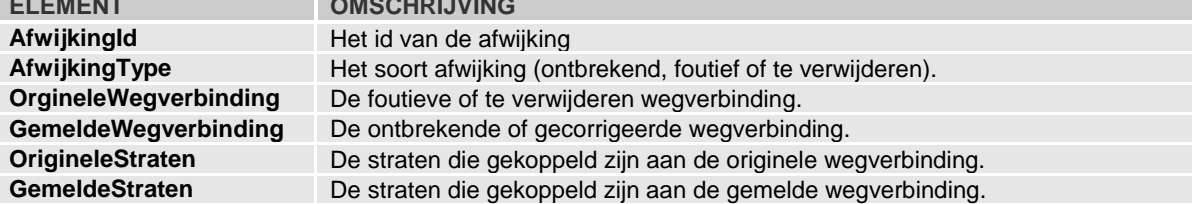

## <span id="page-29-0"></span>2.3.6 *OpvragenBijlagen*

#### *2.3.6.1 request*

Aan de operatie OpvragenBijlagen worden volgende parameters meegegeven:

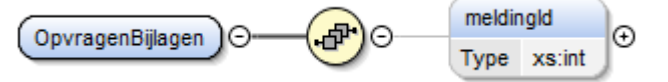

#### *2.3.6.2 response*

De operatie OpvragenBijlagen geeft een <OpvragenBijlagenResponse> element terug.

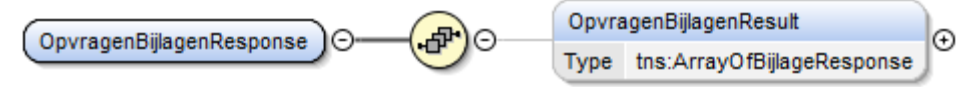

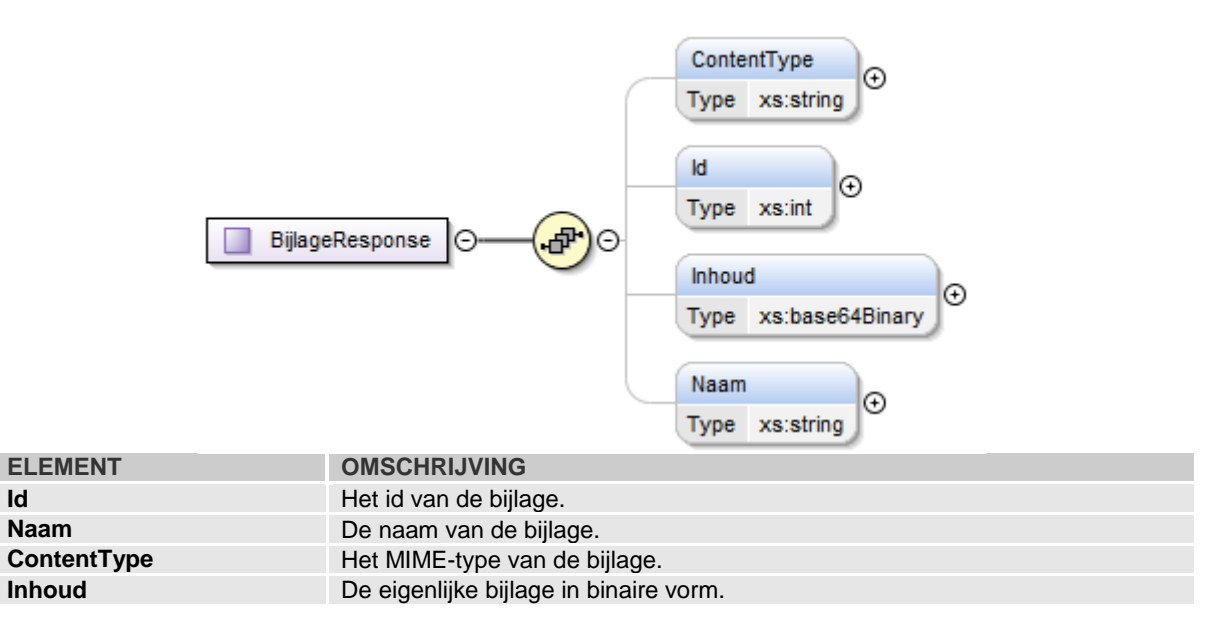

## <span id="page-30-0"></span>2.3.7 *OpvragenBijlage*

#### *2.3.7.1 request*

Aan de operatie OpvragenBijlage worden volgende parameters meegegeven:

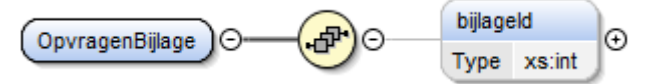

#### *2.3.7.2 response*

De operatie OpvragenBijlage geeft een <OpvragenBijlageResponse> element terug.

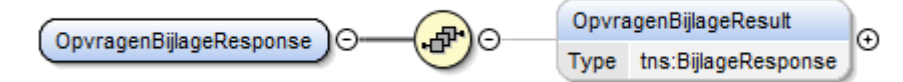

#### <span id="page-30-2"></span><span id="page-30-1"></span>**2.4 Wijzigen**

## 2.4.1 *StatusVeranderenCRAB*

*2.4.1.1 request*

Aan de operatie StatusVeranderenCRAB worden volgende parameters meegegeven:

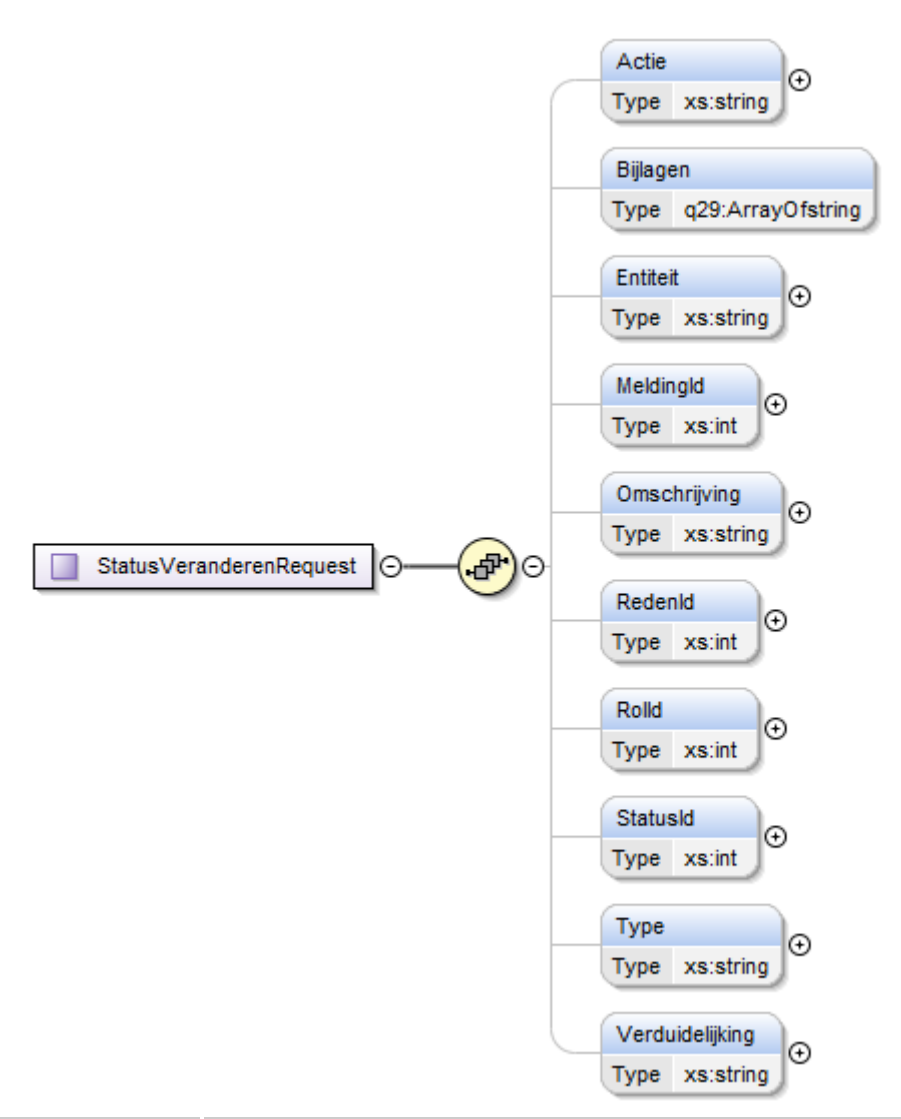

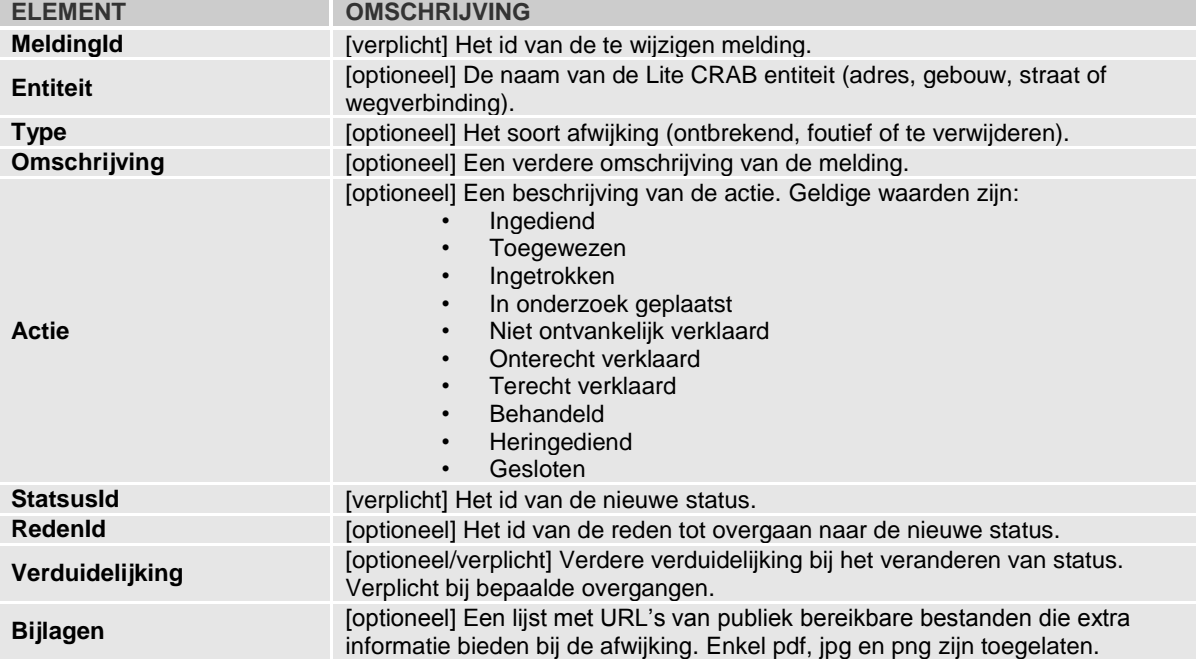

#### *2.4.1.2 response*

De operatie StatusVeranderenCRAB geeft een <StatusVeranderenResponse> element terug.

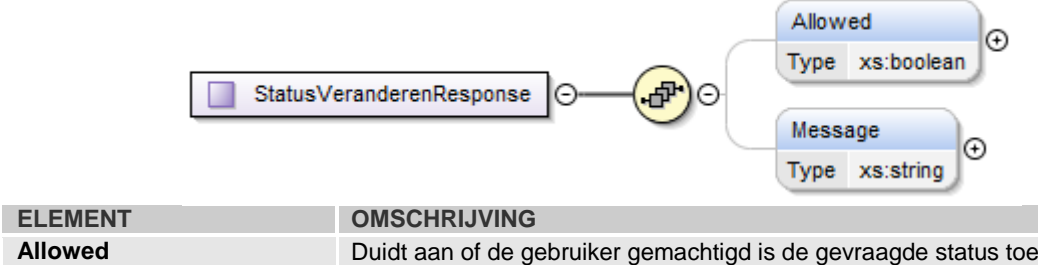

**Allowed** Duidt aan of de gebruiker gemachtigd is de gevraagde status toe te wijzen. **Message** Indien allowed = true, de actie die werd uitgevoerd.

*2.4.1.3 statusovergangen*

| <b>BRONSTATUS</b>                          | <b>DOELSTATUS</b>                          | <b>ROL</b>   | <b>VERDUIDELIJKING</b> |
|--------------------------------------------|--------------------------------------------|--------------|------------------------|
| Ingediend                                  | Toegewezen                                 | Meldingspunt | nee                    |
| <b>Toegewezen</b>                          | Ingetrokken                                | Melder       | ja                     |
| <b>Toegewezen</b>                          | In onderzoek                               | Contactpunt  | ja                     |
| <b>Toegewezen</b>                          | Terecht                                    | Contactpunt  | nee                    |
| <b>Toegewezen</b>                          | Onterecht                                  | Contactpunt  | ja                     |
| <b>Toegewezen</b>                          | Niet ontvankelijk (Ontbrekende informatie) | Contactpunt  | ja                     |
| <b>Toegewezen</b>                          | Niet ontvankelijk (Niet opgenomen)         | Contactpunt  | ja                     |
| In onderzoek                               | Terecht                                    | Contactpunt  | nee                    |
| In onderzoek                               | Onterecht                                  | Contactpunt  | ja                     |
| In onderzoek                               | Niet ontvankelijk (Ontbrekende informatie) | Contactpunt  | ja                     |
| In onderzoek                               | Niet ontvankelijk (Niet opgenomen)         | Contactpunt  | ja                     |
| In onderzoek                               | Ingetrokken                                | Melder       | ja                     |
| <b>Terecht</b>                             | Behandeld                                  | Contactpunt  | nee                    |
| <b>Behandeld</b>                           | Gesloten                                   | Melder       | nee                    |
| <b>Behandeld</b>                           | Gesloten                                   | Systeem      | nee                    |
| Niet ontvankelijk (Ontbrekende informatie) | Heringediend                               | Melder       | nee                    |
| Niet ontvankelijk (Ontbrekende informatie) | Gesloten                                   | Melder       | nee                    |
| Niet ontvankelijk (Niet opgenomen)         | Gesloten                                   | Melder       | nee                    |
| Niet ontvankelijk (Niet opgenomen)         | Gesloten                                   | Systeem      | nee                    |
| Niet ontvankelijk (Niet opgenomen)         | Behandeld                                  | Systeem      | nee                    |
| Ingetrokken                                | Gesloten                                   | Systeem      | nee                    |
| Heringediend                               | Ingetrokken                                | Melder       | ja                     |
| Heringediend                               | In onderzoek                               | Contactpunt  | ja                     |
| Heringediend                               | Terecht                                    | Contactpunt  | nee                    |

<span id="page-34-0"></span>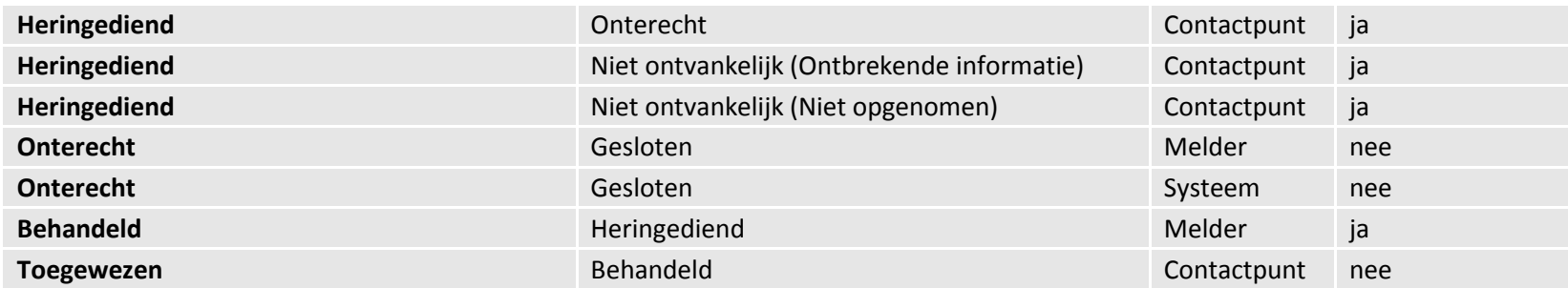

## **3 Implementatie**

De CRAB Melding service kan met deze URL worden geraadpleegd: *<https://crab.agiv.be/melding/crabmeldingservice.svc>* De beschrijving van deze web service (het WSDL-bestand) kan als volgt worden bekomen: *<http://crab.agiv.be/melding/crabmeldingservice.svc?wsdl>*

36 / 36 **Handleiding CRABTools**Melding